# Package 'karyoploteR'

April 12, 2018

<span id="page-0-0"></span>Type Package

Title Plot customizable linear genomes displaying arbitrary data

Version 1.4.2

Date 2017-05-03

Author Bernat Gel <br/>bgel@igtp.cat>

Maintainer Bernat Gel <br/> <br/>bgel@igtp.cat>

Description karyoploteR creates karyotype plots of arbitrary genomes and offers a complete set of functions to plot arbitrary data on them. It mimicks many R base graphics functions coupling them with a coordinate change function automatically mapping the chromosome and data coordinates into the plot coordinates. In addition to the provided data plotting functions, it is easy to add new ones.

License Artistic-2.0

Depends R (>= 3.4), regioneR, GenomicRanges, methods

- Imports regioneR, GenomicRanges, IRanges, Rsamtools, stats, graphics, memoise, rtracklayer, GenomeInfoDb, S4Vectors, biovizBase, digest, bezier
- Suggests BiocStyle, knitr, testthat, magrittr, BSgenome.Hsapiens.UCSC.hg19, pasillaBamSubset

#### VignetteBuilder knitr

biocViews Visualization, CopyNumberVariation, Sequencing, Coverage, DNASeq, ChIPSeq, MethylSeq, DataImport, OneChannel

NeedsCompilation no

RoxygenNote 6.0.1

### R topics documented:

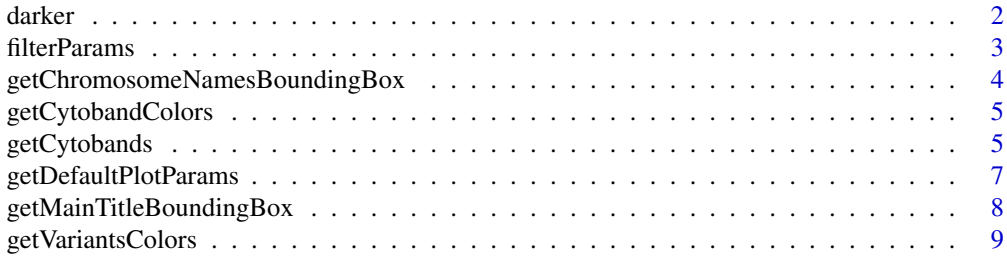

<span id="page-1-0"></span>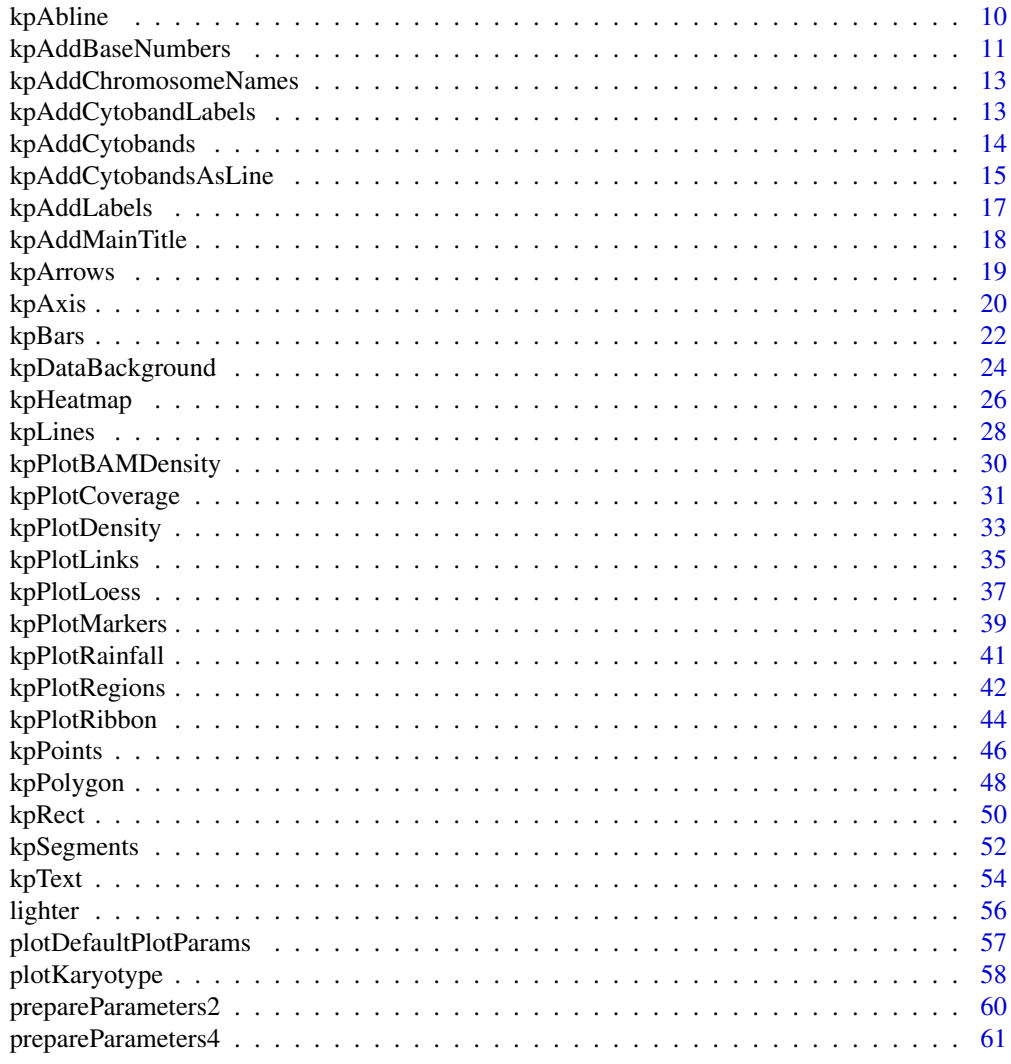

#### **Index** [63](#page-62-0)

<span id="page-1-1"></span>

darker *darker*

### Description

Given a color, return a darker one

### Usage

darker(col, amount=150)

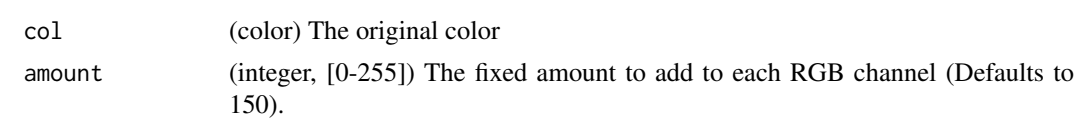

#### <span id="page-2-0"></span>filterParams 3

#### Details

Very simple utility function to create darker colors. Given a color, it transforms it to rgb space, adds a set amount to all chanels and transforms it back to a color.

### Value

A darker color

### See Also

[lighter](#page-55-1)

### Examples

```
darker("red")
darker("#333333")
```
filterParams *filterParams*

#### Description

Given a list, select just only the valid.elements from each member. Also works with vectors instead of lists

#### Usage

filterParams(p, valid.elements, orig.length)

### Arguments

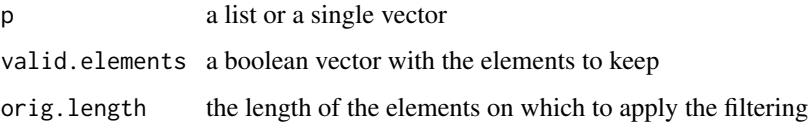

#### Details

This function is used in filtering the graphical parameters when plotting only a part of the genome. For each element of the list, if it has the exact specified length, filters it using the 'valid.elements' parameter.

### Value

p with some members filtered

#### Examples

```
a \le -1:10b \le -3:5c \le -2filterParams(list(a,b,c), c(rep(TRUE,5), rep(FALSE,5)), 10)
filterParams(a, c(rep(TRUE,5), rep(FALSE,5)), 10)
```
<span id="page-3-1"></span>getChromosomeNamesBoundingBox

*getChromosomeNamesBoundingBox*

#### Description

Return the regions where the chromosome names should be placed

### Usage

```
getChromosomeNamesBoundingBox(karyoplot)
```
#### Arguments

karyoplot a karyoplot object returned by a call to plotKaryotype

### Details

Given a KaryoPlot object, return the regions where the chromosome labels should be placed. The positions will depend on the plot type used.

#### Value

Returns a list with four elements (x0, x1, y0 and y1), each of them a named vector of integers with one coordinatefor every chromosome in the plot.

#### Note

In general, this function is automatically called by karyoploteR and the user never needs to call it.

### See Also

[plotKaryotype](#page-57-1), [kpAddChromosomeNames](#page-12-1)

#### Examples

```
kp <- plotKaryotype()
bb <- getChromosomeNamesBoundingBox(kp)
```
<span id="page-3-0"></span>

<span id="page-4-1"></span><span id="page-4-0"></span>getCytobandColors *getCytobandColors*

#### Description

Returns a named character vector with the colors of associated with the cytoband names

#### Usage

```
getCytobandColors(color.table=NULL, color.schema=c("circos", "biovizbase", "only.centromeres"))
```
#### Arguments

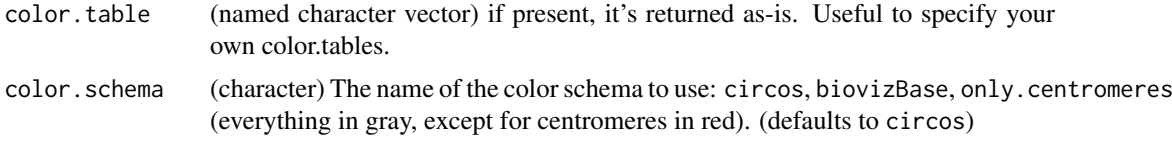

### Details

The function returns a named character vector with the colors of associated with the cytoband names. Two color schemas are available: circos (which copies the colors used by Circos) and biovizbase (that gets the cytoband colors from the biovizBase Bioconductor package). If a color.table is given, it is returned untouched.

#### Value

a named character vector with the colors associated to each cytoband name

### See Also

[plotKaryotype](#page-57-1), [kpAddCytobands](#page-13-1)

#### Examples

```
getCytobandColors()
getCytobandColors(color.schema="biovizbase")
```
getCytobands *getCytobands*

#### Description

Get the cytobands of the specified genome.

### Usage

```
getCytobands(genome="hg19", use.cache=TRUE)
```
<span id="page-5-0"></span>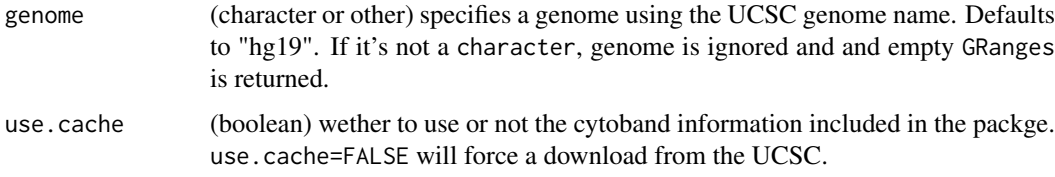

### Format

An object of class NULL of length 0.

#### Details

It returns GRanges object with the cytobands of the specified genome. The cytobands for some organisms and genome versions have been pre-downloaded from UCSC and included in the karyoploteR package. For any other genome, getCytobands will use rtracklayer to try to fetch the cytoBandIdeo table from UCSC. If for some reason it is not possible to retrieve the cytobands, it will return an empty GRanges object. Setting the parameter use.cache to FALSE, the data included in the package will be ignored and the cytobands will be downloaded from UCSC.

The genomes (and versions) with pre-downloaded cytobands are: hg19, hg38, mm9, mm10, rn5, rn6, danRer10, dm6, ce6 and sacCer3.

#### Value

It returns a [GenomicRanges](#page-0-0) object with the cytobands of the specified genome. If no cytobands are available for any reason, an empty GRanges is returned.

#### Note

This function is memoised (cached) using the [memoise](#page-0-0) package. To empty the cache, use [forget\(](#page-0-0)getCytobands)

#### See Also

#### [plotKaryotype](#page-57-1)

#### Examples

```
#get the cytobands for hg19 (using the data included in the package)
cyto <- getCytobands("hg19")
#do not use the included data and force the download from UCSC
cyto <- getCytobands("hg19", use.cache=FALSE)
#get the cytobands for Drosophila Melanogaster
cyto <- getCytobands("dm6")
#get the cytobands for Chimpanzee (not included in the package)
cyto <- getCytobands("panTro4")
```
<span id="page-6-1"></span><span id="page-6-0"></span>getDefaultPlotParams *getDefaultParameters*

### Description

Returns the default parameters for the given plot.type

#### Usage

```
getDefaultPlotParams(plot.type)
```
### Arguments

plot.type (integer) the required plot type. can be any valid plot type (see [plotKaryotype](#page-57-1))

### Details

Given a plot.type, this function returns a list suitable as a valid plot.params object. The user can then proceed to change the parameter values as needed and supply the modified list to the plotKaryotype function.#'

### Value

A valid plot. params object with the default values for the plotting parameters and ready to be used in the plotKaryotype

#### See Also

[plotKaryotype](#page-57-1)

### Examples

```
pp <- getDefaultPlotParams(plot.type=2)
pp
```
#Change the ideogramheight param to create thicker ideograms pp\$ideogramheight <- 150

plotKaryotype(genome="hg19", plot.type=2, plot.params=pp)

<span id="page-7-1"></span><span id="page-7-0"></span>getMainTitleBoundingBox

*getMainTitleBoundingBox*

#### Description

Return the regions where the chromosome names should be placed

#### Usage

getMainTitleBoundingBox(karyoplot)

#### Arguments

karyoplot a karyoplot object returned by a call to plotKaryotype

### Details

Given a KaryoPlot object, return the regions where the main plot should be placed. The position will depend on the plot type used.

#### Value

Returns a list with four elements (x0, x1, y0 and y1), each of them an integer with the coordinates for the main title

#### Note

In general, this function is automatically called by karyoploteR and the user never needs to call it.

### See Also

[plotKaryotype](#page-57-1), [kpAddMainTitle](#page-17-1)

#### Examples

```
kp <- plotKaryotype()
bb <- getMainTitleBoundingBox(kp)
```
<span id="page-8-0"></span>getVariantsColors *getVariantsColors*

#### Description

Given the reference and alternative for a set of variants, assigns a color to each of them

#### Usage

```
getVariantsColors(ref, alt, color.table=NULL, color.schema=c("cell21breast"))
```
#### Arguments

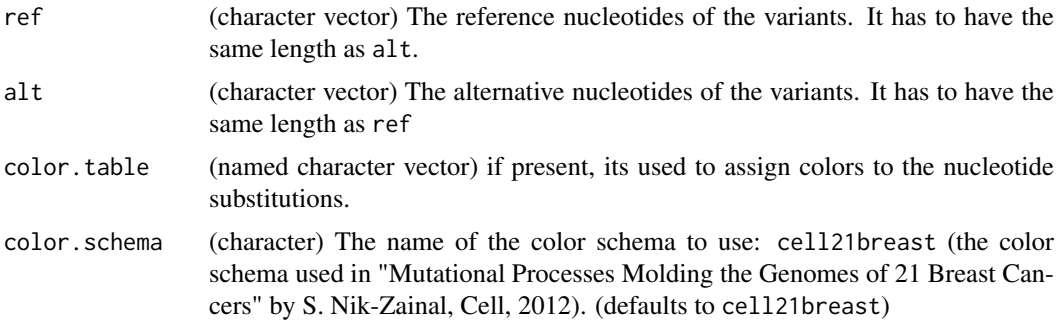

#### Details

The function creates an nucleotide substitution identifier with for each variant and uses it to query the color.table lookup table. If color.table is NULL, a color.table based in the selected color.schema is used. All unkwonwn nucleotide substitutions are assigned a gray color. Color table needs to have entries for C>A, C>G, C>T, T>A, T>C and T>G (and optionally "others"), since other changes can be reverse complemented to these.

#### Value

a named character vector with the colors associated to each variant

### See Also

[plotKaryotype](#page-57-1), [kpPlotRainfall](#page-40-1)

#### Examples

```
ref <- c("A", "A", "C", "T", "G", "A")
alt <- c("G", "C", "T", "A", "A", "-")
getVariantsColors(ref, alt)
```

```
col.table <- c("C>A"="#FF0000", "C>G"="#000000", "C>T"="#00FF00", "T>A"="#0000FF", "T>C"="#BB00BB", "T>G"="#
getVariantsColors(ref, alt, col.table)
```
<span id="page-9-1"></span><span id="page-9-0"></span>kpAbline *kpAbline*

### Description

This is the KaryoploteR version of the [abline](#page-0-0) function to add horizontal or vertical lines to the plot.

### Usage

kpAbline(karyoplot, chr=NULL, h=NULL, v=NULL, ymin=NULL, ymax=NULL, data.panel=1, r0=NULL, r1=NUL

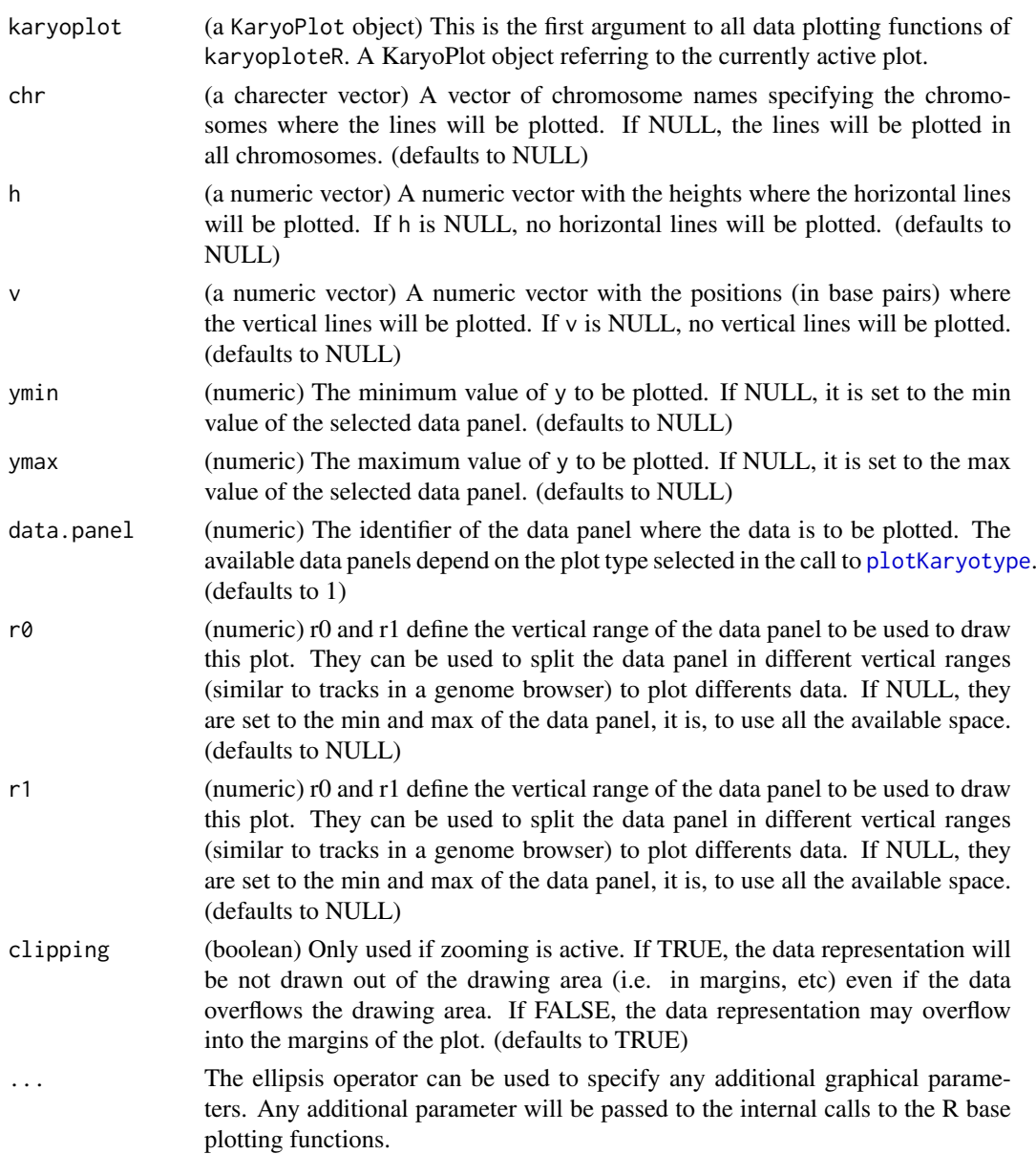

#### <span id="page-10-0"></span>kpAddBaseNumbers 11

#### Details

As with all other base-inspired low-level plotting functions in karyoploteR, the function has been designed to accept mostly the same parameters as the base one (see the package vignette for more information). In this case, however, the interface has been reduced and it is only possible to plot vertical and horizontal lines and it's not possible to provide an intercept and slope. In addition, the function accepts graphical parameters that are valid for the base function [segments](#page-0-0).

#### Value

Returns the original karyoplot object, unchanged.

### See Also

[plotKaryotype](#page-57-1), [kpSegments](#page-51-1), [kpLines](#page-27-1)

### Examples

```
set.seed(1000)
data.points <- sort(createRandomRegions(nregions=1000, mask=NA))
mcols(data.points) < - data.frame(y=rnorm(1000, mean = 0.5, sd = 0.1))kp <- plotKaryotype("hg19", plot.type=1, chromosomes=c("chr1", "chr2"))
kpDataBackground(kp, data.panel=1)
kpPoints(kp, data=data.points, pch=".", col="#2222FF", cex=3)
#Add horizontal lines at mean
kpAbline(kp, h=0.5, col="red")
#and at the 1 sd
kpAbline(kp, h=c(0.4, 0.6), col="orange", lwd=0.5)
#and 2 sd's
kpAbline(kp, h=c(0.3, 0.7), col="orange", lwd=0.5, lty=2)
#And add two vertical lines at specific chromosomal locations
kpAbline(kp, v=c(67000000, 190000000), chr="chr1")
```
<span id="page-10-1"></span>kpAddBaseNumbers *kpAddBaseNumbers*

#### Description

Plots the base numbers along the chromosome ideograms

### Usage

kpAddBaseNumbers(karyoplot, tick.dist=20000000, tick.len=5, minor.ticks=TRUE, minor.tick.dist=500

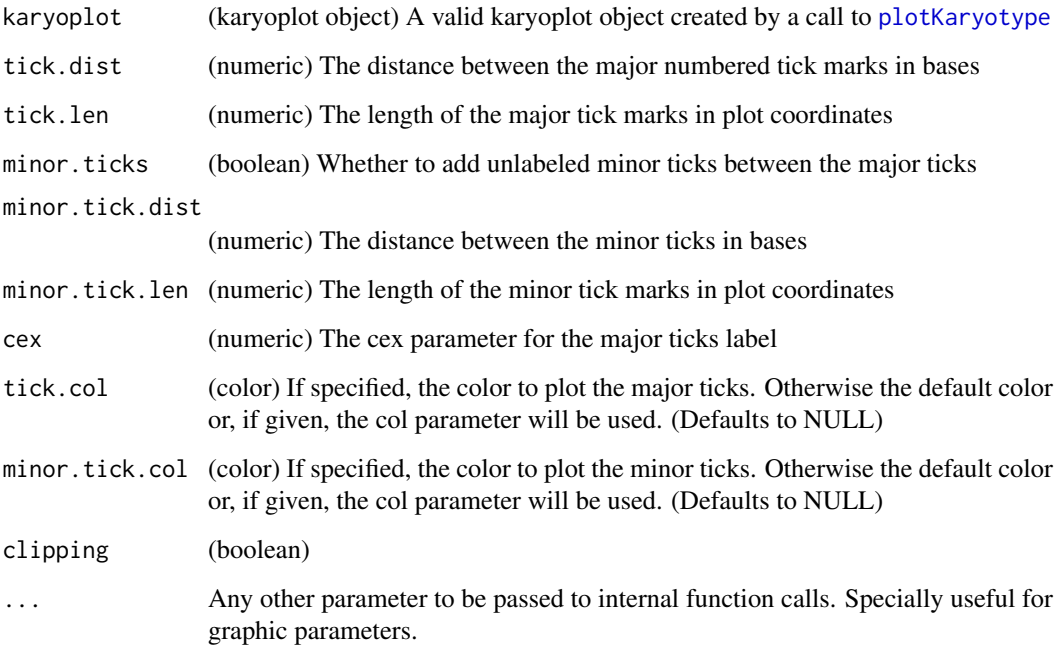

### Details

This function can be used to add the base numbers scale to the chromosome ideograms. The base numbers and ticks witll be drawn next to the ideograms and not on a separate independent x axis. It is possible to control the number and position of the tick marks and labels

### Value

Returns the original karyoplot object, unchanged.

### See Also

[plotKaryotype](#page-57-1)

### Examples

```
kp <- plotKaryotype()
kpAddBaseNumbers(kp)
```

```
kp <- plotKaryotype(chromosomes="chr17")
kpAddBaseNumbers(kp, tick.dist=10000000, minor.tick.dist=1000000)
```
<span id="page-12-1"></span><span id="page-12-0"></span>kpAddChromosomeNames *kpAddChromosomeNames*

#### Description

Plots the chromosome names in the karyoplot

#### Usage

```
kpAddChromosomeNames(karyoplot, ...)
```
#### Arguments

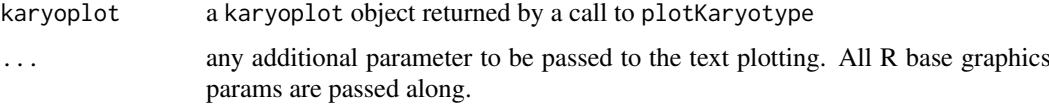

#### Details

Given a KaryoPlot object, plot the names of the depicted chromosomes. This function is usually automatically called by plotKaryotype unless labels.plotter is NULL.

### Value

invisibly returns the given karyoplot object

#### See Also

[plotKaryotype](#page-57-1), [getChromosomeNamesBoundingBox](#page-3-1)

#### Examples

```
kp <- plotKaryotype(labels.plotter = NULL)
kpAddChromosomeNames(kp, col="red", srt=30)
```
<span id="page-12-2"></span>kpAddCytobandLabels *kpAddCytobandLabels*

#### Description

Plots the base numbers along the chromosome ideograms

### Usage

kpAddCytobandLabels(karyoplot, cex=0.5, force.all=FALSE, clipping=TRUE, ...)

<span id="page-13-0"></span>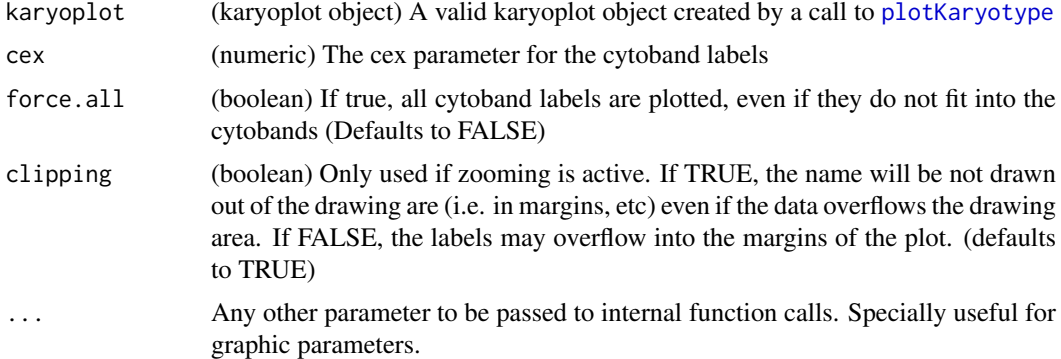

#### Details

This function can be used to add labels idenfifying the cytobands. It gets the labels from the cytobands information stored in the karyoplot object and it will only plot the labels that fit inside the available space. This means than in some cases (such as when plotting a complete genome with default parameters) it is possible that no labels at all are added.

#### Value

Returns the original karyoplot object, unchanged.

#### See Also

[plotKaryotype](#page-57-1)

#### Examples

```
kp <- plotKaryotype()
kpAddBaseNumbers(kp)
kpAddCytobandLabels(kp)
kp <- plotKaryotype(chromosomes="chr17")
```

```
kpAddBaseNumbers(kp, tick.dist=10000000, minor.tick.dist=1000000)
kpAddCytobandLabels(kp)
```
<span id="page-13-1"></span>kpAddCytobands *kpAddCytobands*

### Description

Plots the chromosome cytobands in a karyoplot

### Usage

```
kpAddCytobands(karyoplot, color.table=NULL, clipping=TRUE, ...)
```
<span id="page-14-0"></span>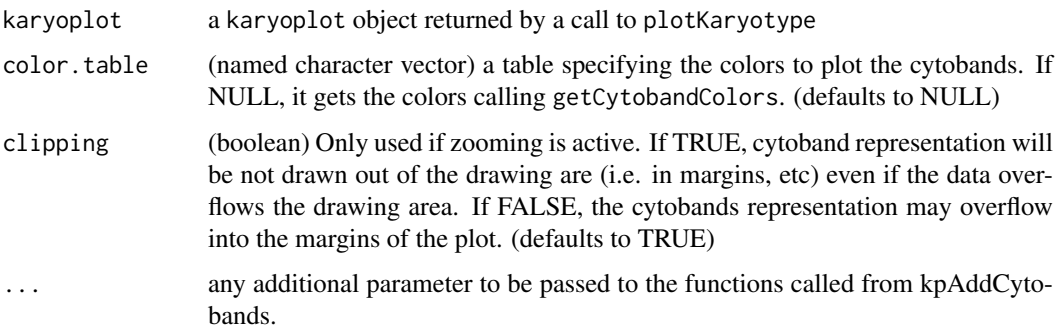

#### Details

Plots the cytobands representing the chromosome structure in a karyoplot. It extracts the cytobands from the karyoplot object it recieves as a parameter. It is possible to specify the colors used to plot the cytobands.

#### Value

invisibly returns the given karyoplot object

#### Note

In general, this function is automatically called by plotKaryotype and the user never nees to call it.

#### See Also

[plotKaryotype](#page-57-1), [getCytobandColors](#page-4-1), [kpAddBaseNumbers](#page-10-1), [kpAddCytobandLabels](#page-12-2)

### Examples

```
kp <- plotKaryotype(ideogram.plotter = NULL)
kpAddCytobands(kp)
```
kpAddCytobandsAsLine *kpAddCytobandsAsLine*

#### Description

Plots the chromosome cytobands in a karyoplot as a line

### Usage

kpAddCytobandsAsLine(karyoplot, color.table=NULL, color.schema='only.centromeres', lwd=3, lend=1

<span id="page-15-0"></span>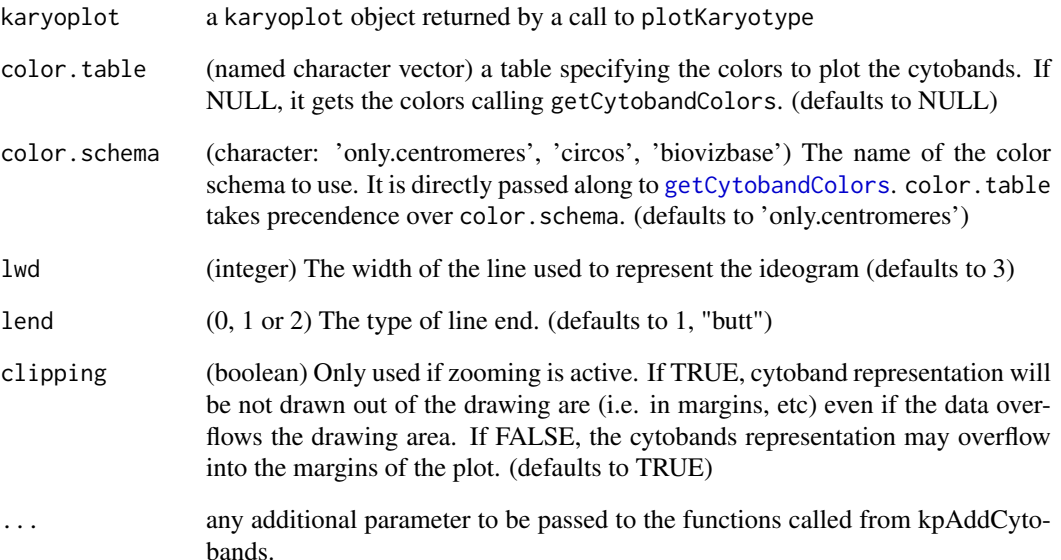

#### Details

Plots the cytobands representing the chromosome structure in a karyoplot. It extracts the cytobands from the karyoplot object it recieves as a parameter. It is possible to specify the colors used to plot the cytobands. In contrast to [kpAddCytobands](#page-13-1) it represents the chromosomes as a thin line

### Value

invisibly returns the given karyoplot object

#### Note

In general, this function is automatically called by plotKaryotype and the user never needs to call it.

### See Also

[plotKaryotype](#page-57-1), [getCytobandColors](#page-4-1), [kpAddBaseNumbers](#page-10-1), [kpAddCytobandLabels](#page-12-2)

### Examples

kp <- plotKaryotype(ideogram.plotter = NULL) kpAddCytobandsAsLine(kp)

<span id="page-16-0"></span>kpAddLabels *kpAddLabels*

### Description

Add labels to identify the data in the plot

#### Usage

kpAddLabels(karyoplot, labels, r0=NULL, r1=NULL, label.margin=0.01, data.panel=1, pos=2, offset=0

### Arguments

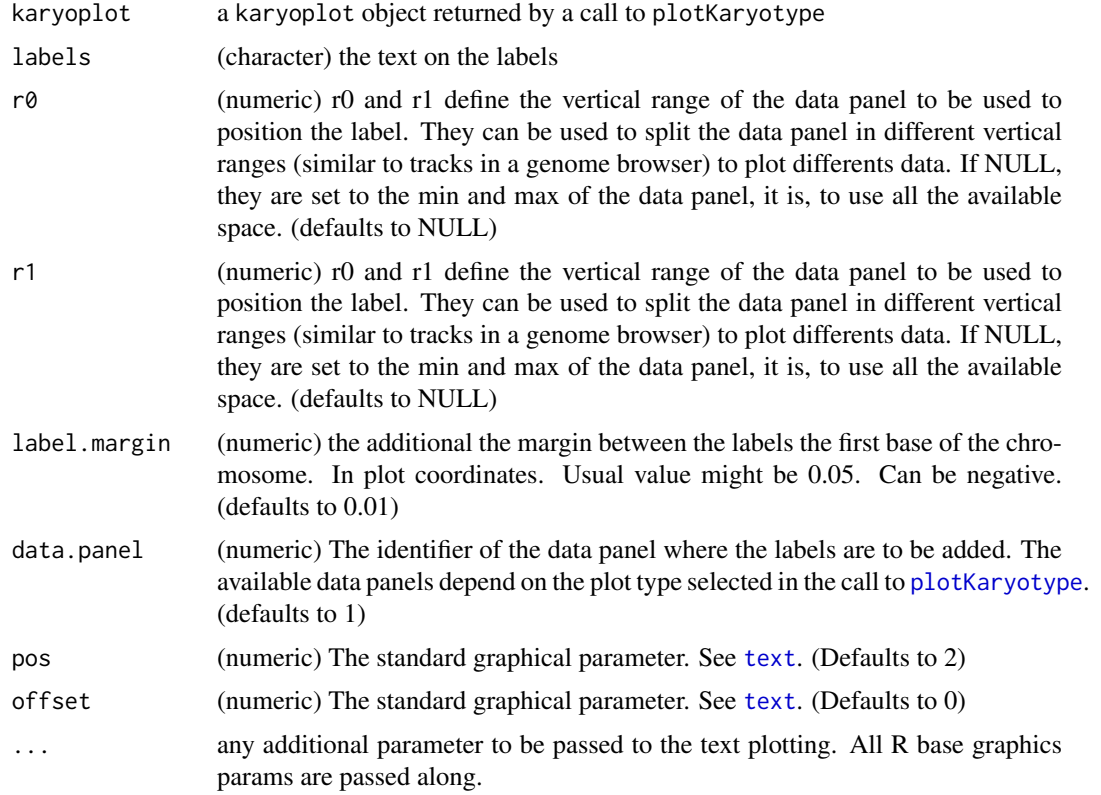

### Details

Given a KaryoPlot object, plot labels on the side of the data panels to help identify the different types of data plotted

#### Value

invisibly returns the given karyoplot object

### See Also

[plotKaryotype](#page-57-1)

#### Examples

```
plot.params <- getDefaultPlotParams(plot.type=2)
plot.params$leftmargin=0.2
kp <- plotKaryotype("hg19", chromosomes=c("chr1", "chr2"), plot.type=2, plot.params = plot.params)
#data panel 1
kpDataBackground(kp, r0=0, r1=0.5, col="#FFDDDD")
kpDataBackground(kp, r0=0.5, r1=1, col="#DDFFDD")
kpAddLabels(kp, "Everything", label.margin = 0.1, srt=90, pos=3, cex=0.8)
kpAddLabels(kp, "Red", r0=0, r1=0.5, cex=0.6)
kpAddLabels(kp, "Green", r0=0.5, r1=1, cex=0.6)
#data panel 2
kpDataBackground(kp, col="#DDDDFF", data.panel = 2)
kpAddLabels(kp, "BLUE", data.panel=2)
```
<span id="page-17-1"></span>kpAddMainTitle *kpAddMainTitle*

### Description

Plots the chromosome names in the karyoplot

### Usage

kpAddMainTitle(karyoplot, main=NULL, ...)

#### Arguments

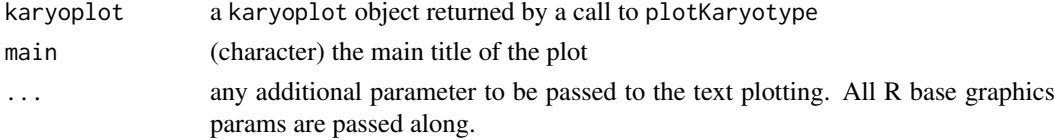

#### Details

Given a KaryoPlot object and a character string, plot the character strings as the main title of the plot. This function is usually automatically called by plotKaryotype unless.

### Value

invisibly returns the given karyoplot object

#### See Also

[plotKaryotype](#page-57-1), [getMainTitleBoundingBox](#page-7-1)

#### Examples

```
kp <- plotKaryotype(labels.plotter = NULL)
kpAddMainTitle(kp, col="red", srt=30)
```
<span id="page-17-0"></span>

<span id="page-18-0"></span>kpArrows *kpArrows*

### Description

Plots segments at the specified genomic positions.

### Usage

kpArrows(karyoplot, data=NULL, chr=NULL, x0=NULL, x1=NULL, y0=NULL, y1=NULL, ymin=NULL, ymax=NULL

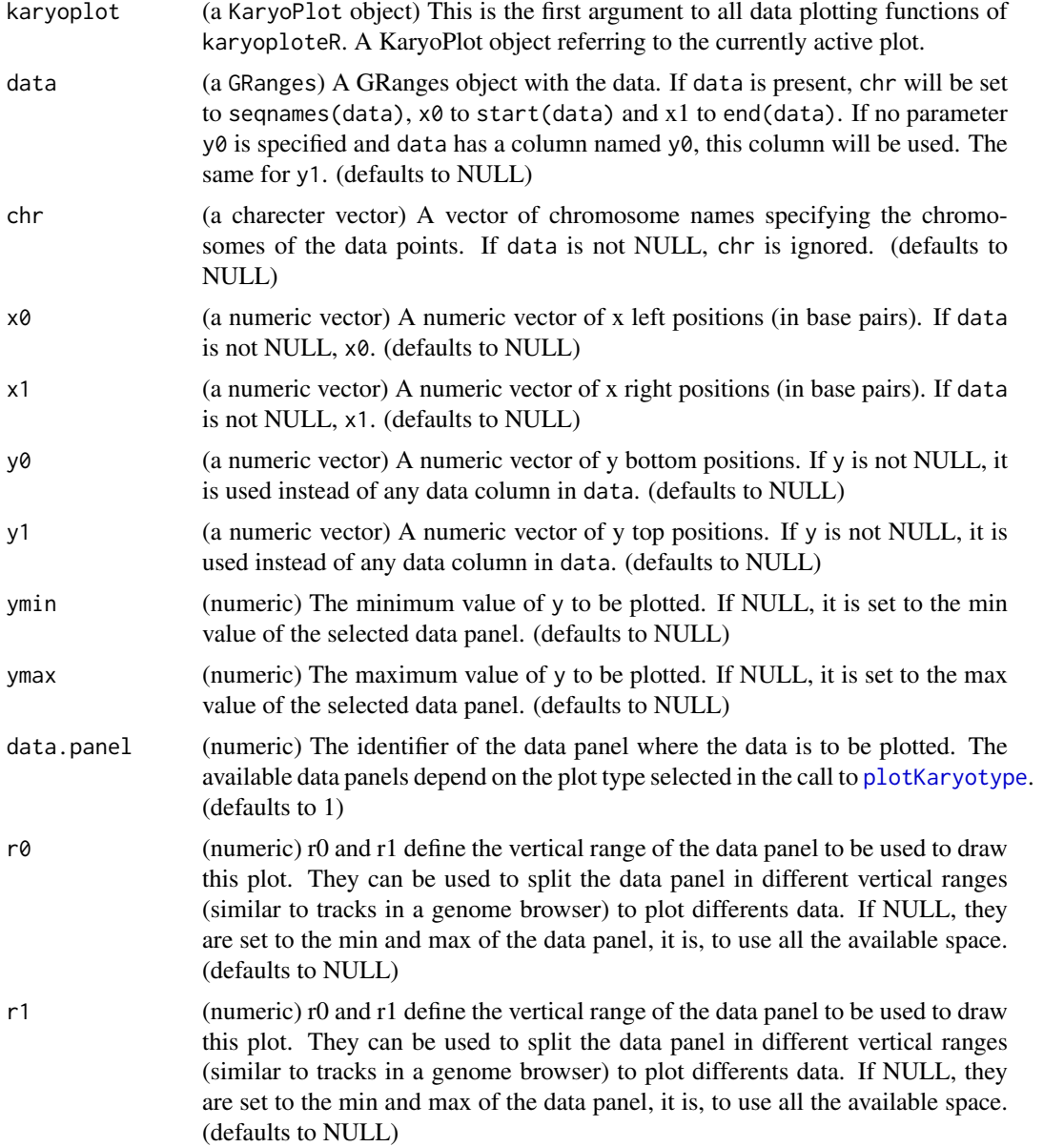

<span id="page-19-0"></span>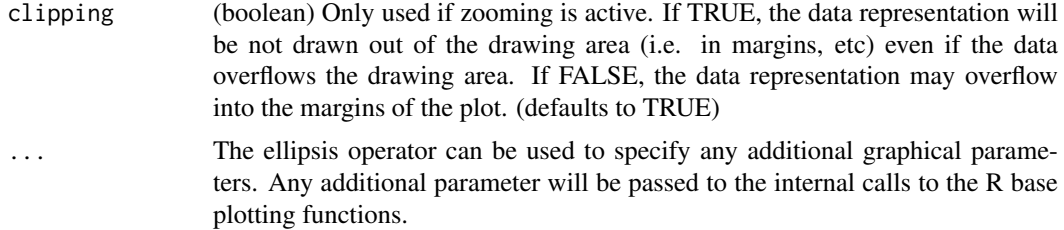

This is one of the functions from karyoploteR implementing the adaptation to the genome context of basic plot functions from R base graphics. Given a set of positions on the genome (chromosome, x0 and x1) and values (y0 and y1) for each of them, it plots arrows going from  $(x0, y0)$  to  $(x1,$ y1). Data can be provided via a GRanges object (data), independent parameters for chr, x0, x1, y0 and y1, or a combination of both. A number of parameters can be used to define exactly where and how the arrows are drawn. In addition, via the ellipsis operator (...), kpSegments accepts any parameter valid for segments (e.g. code, lwd, lty, col, ...)

#### Value

Returns the original karyoplot object, unchanged.

#### See Also

[plotKaryotype](#page-57-1), [kpRect](#page-49-1), [kpPoints](#page-45-1), [kpPlotRegions](#page-41-1)

#### Examples

```
set.seed(1000)
data.points <- sort(createRandomRegions(nregions=500, length.mean=2000000, mask=NA))
y <- runif(500, min=0, max=0.8)
mcols(data.points) <- data.frame(y0=y, y1=y+0.2)
kp <- plotKaryotype("hg19", plot.type=2, chromosomes=c("chr1", "chr2"))
  kpDataBackground(kp, data.panel=1)
  kpDataBackground(kp, data.panel=2)
  kpArrows(kp, data=data.points, col="black", lwd=2, length=0.04)
 kpArrows(kp, data=data.points, y0=0, y1=1, r0=0.2, r1=0.8, col="lightblue", data.panel=2)
```
<span id="page-19-1"></span>kpAxis *kpAxis*

#### Description

Plot axis at the sides of the data panels

#### $k\text{p}A\text{x}$ is 21

### Usage

kpAxis(karyoplot, ymin=NULL, ymax=NULL, r0=NULL, r1=NULL, side=1, numticks=3, labels=NULL, tick.p

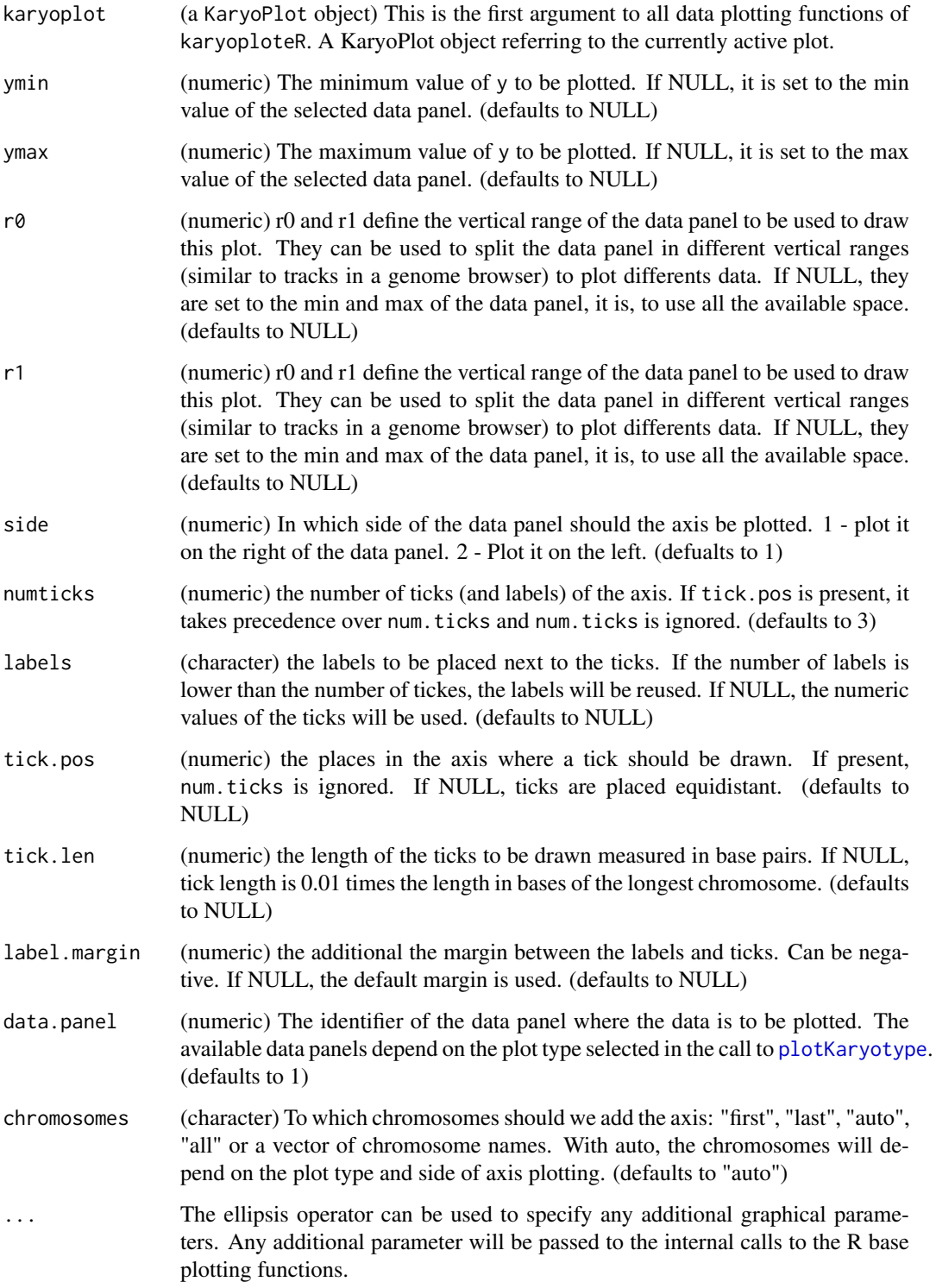

<span id="page-21-0"></span>kpAxis plots axis at the sides of the data panels. It is possible to control the number of ticks and their labels, the placement of the plots and whether they span the whole data panel or just part of it. To do that they use the same placement parameters used by other karyoploteR functions ( $r\theta$  and r1). This function does not have a chr option: axis are always plotted for all chromosomes.

#### Value

Returns the original karyoplot object, unchanged.

#### See Also

[plotKaryotype](#page-57-1), [kpDataBackground](#page-23-1), [kpAbline](#page-9-1)

#### Examples

```
kp <- plotKaryotype("hg19", plot.type=2, chromosomes=c("chr1", "chr2"))
```

```
#Prepare data panel 1
kpDataBackground(kp, data.panel=1)
kpAxis(kp, data.panel = 1)
kpAxis(kp, data.panel = 1, ymin = 0, ymax=10, numticks = 11, side = 2, cex = 0.4, col="red")
#Prepare data panel 2
#Data panel 2 is conceptually split into two parts and the second part is "inverted"
kpDataBackground(kp, data.panel=2, r\theta = \theta, r1 = \theta.45, color = "#EEEEFF")
kpAxis(kp, data.panel = 2, r0=0, r1=0.45, ymin = 0, ymax = 1, cex=0.5,
           tick.pos = c(0.3, 0.5, 0.7), labels = c("-1 sd", "mean", "+1 sd")kpAxis(kp, data.panel = 2, r0=0, r1=0.45, ymin = 0, ymax = 1, cex=0.5, side=2)
kpDataBackground(kp, data.panel=2, r0 = 0.55, r1 = 1, color = "#EEFFEE")
kpAxis(kp, data.panel = 2, r0=1, r1=0.55, ymin = 0, ymax = 1, side=1, cex=0.5)
kpAxis(kp, data.panel = 2, r0=1, r1=0.55, ymin = 0, ymax = 1, side=2, cex=0.5)
```
<span id="page-21-1"></span>kpBars *kpBars*

### Description

Plot bars along the genome

### Usage

```
kpBars(karyoplot, data=NULL, chr=NULL, x0=NULL, x1=x0, y1=NULL, y0=NULL, ymin=NULL, ymax=NULL, da
```
#### <span id="page-22-0"></span>kpBars 23

### Arguments

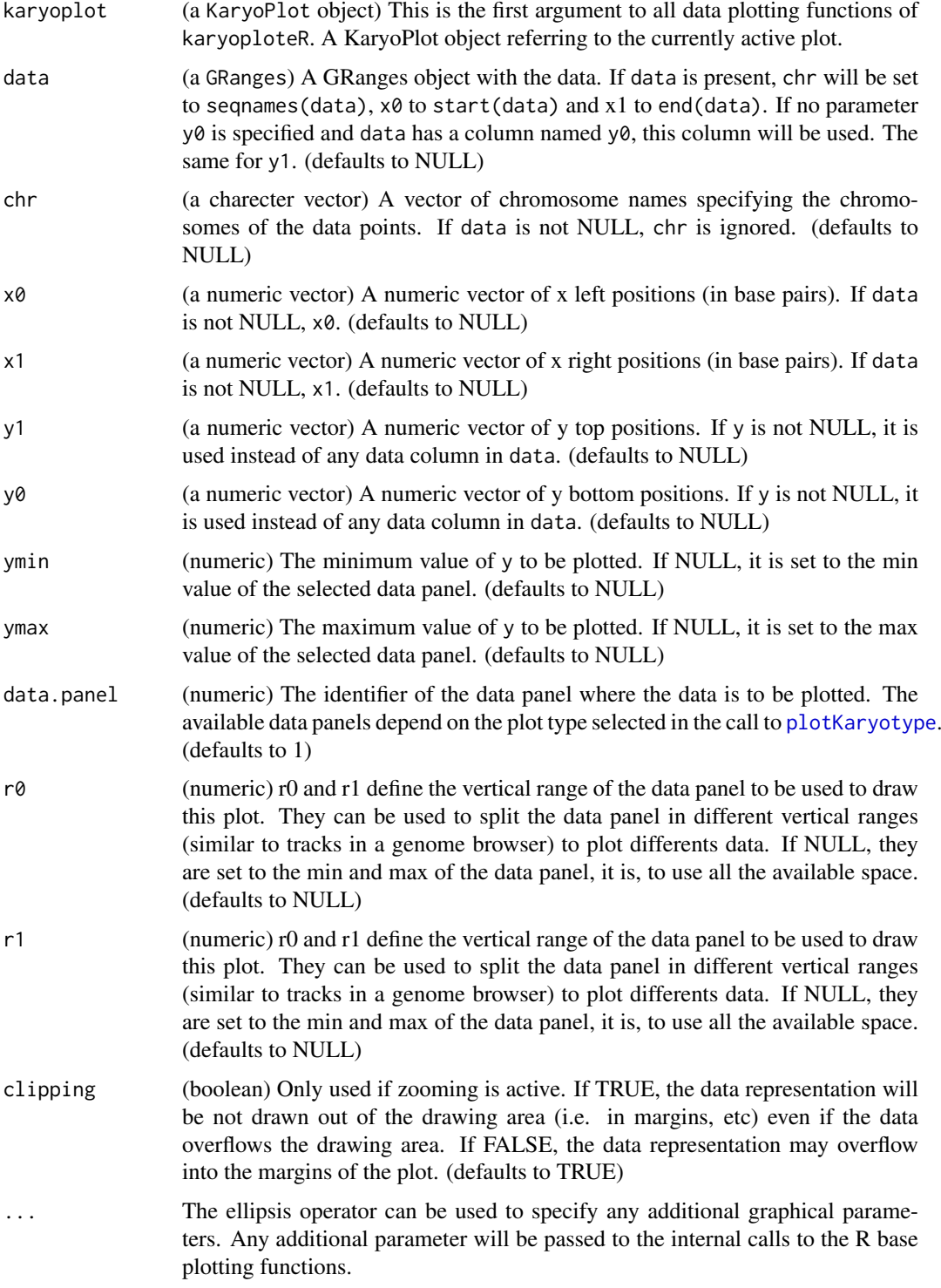

### Details

kpBars plots bars (rectangles) along the genome. It is very similar to [kpRect](#page-49-1) except that if y0 is missing, it's automatically set to ymin so all bars start from the base of the plotting region.

#### <span id="page-23-0"></span>Value

Returns the original karyoplot object, unchanged.

#### See Also

[plotKaryotype](#page-57-1), [kpRect](#page-49-1), [kpLines](#page-27-1)

#### Examples

```
set.seed(1000)
```

```
data <- toGRanges(data.frame(chr="chr1", start=10000000*(0:23), end=10000000*(1:24)))
y1 <- ((sin(start(data)) + rnorm(n=24, mean=0, sd=0.1))/5)+0.5
y0 \le -y1 - \text{norm}(n=24, \text{ mean } = 0, \text{ sd } = 0.15)kp <- plotKaryotype("hg19", plot.type=2, chromosomes=c("chr1", "chr2"))
#We can specify all data values separately. If missing y0, it defaults to ymin
kpBars(kp, chr=as.character(seqnames(data)), x0=start(data), x1=end(data), y1=y1,
       col="#FFBBBB", border="#EEAAAA")
kpLines(kp, data=data, y=y1, col="red")
#or we can provide all data into a single GRanges object
mcols(data) <- data.frame(y0=y0, y1=y1)
kpBars(kp, data[data$y0>data$y1], col="orange", border="orange", data.panel=2)
kpBars(kp, data[data$y0<=data$y1], col="purple", border="purple", data.panel=2)
kpLines(kp, data, y=data$y1, data.panel=2, col="red")
kpLines(kp, data, y=data$y0, data.panel=2, col="blue")
kpAxis(kp, data.panel = 1, cex=0.8, numticks = 5, col="#777777")kpAxis(kp, data.panel = 2, cex=0.8, numticks = 5, col="#777777")
```
<span id="page-23-1"></span>kpDataBackground *kpDataBackground*

#### Description

Draws a solid rectangle delimiting the plotting area

#### Usage

kpDataBackground(karyoplot, r0=NULL, r1=NULL, data.panel=1, color="gray90", clipping=TRUE, ...)

#### Arguments

karyoplot (a KaryoPlot object) This is the first argument to all data plotting functions of karyoploteR. A KaryoPlot object referring to the currently active plot.

<span id="page-24-0"></span>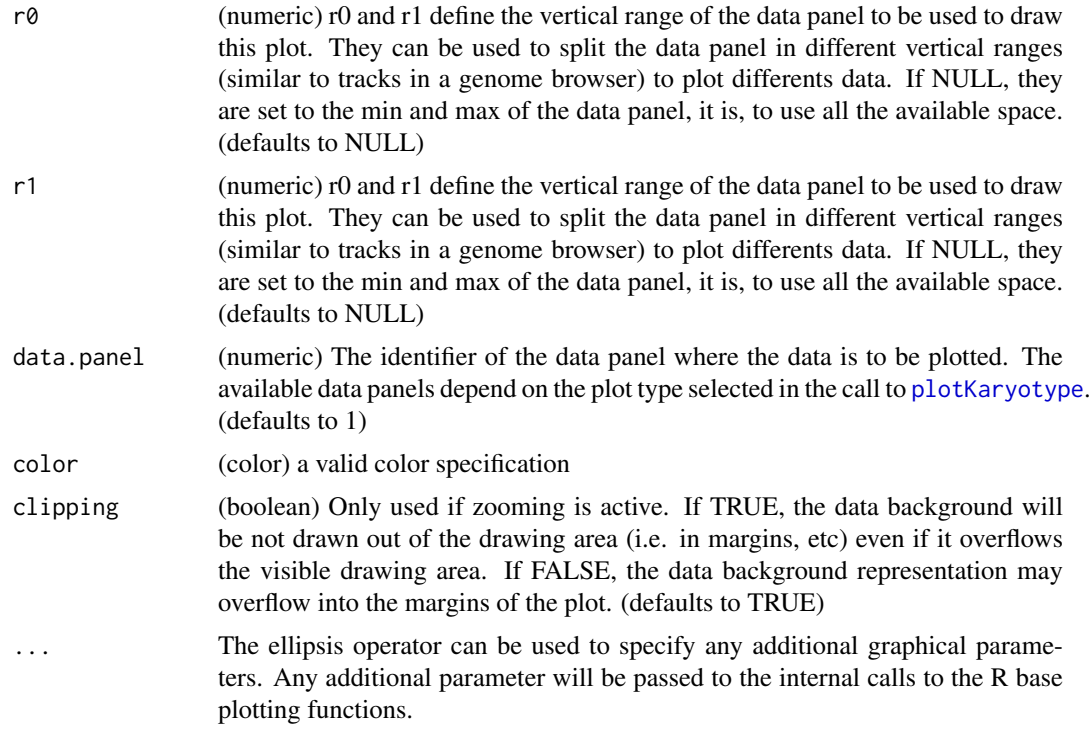

This function is used to add a background color to delimit the plotting area. It can either delimit the whole plotting area or part of it so different data plotting regions can be seen.

#### Value

Returns the original karyoplot object, unchanged.

### See Also

#### [plotKaryotype](#page-57-1), [kpAxis](#page-19-1)

#### Examples

```
kp <- plotKaryotype("hg19", plot.type=2, chromosomes=c("chr1", "chr2"))
#Prepare data panel 1
kpDataBackground(kp, data.panel=1)
kpAxis(kp, data.panel = 1)kpAxis(kp, data.panel = 1, ymin = 0, ymax=10, numticks = 11, side = 2, cex = 0.4, col="red")
#Prepare data panel 2
#Data panel 2 is conceptually split into two parts and the second part is "inverted"
kpDataBackground(kp, data.panel=2, r0 = 0, r1 = 0.45, color = "#EEEEFF")
kpAxis(kp, data.panel = 2, r0=0, r1=0.45, ymin = 0, ymax = 1, cex=0.5,
       tick.pos = c(0.3, 0.5, 0.7), labels = c("-1 sd", "mean", "+1 sd")kpAxis(kp, data.panel = 2, r0=0, r1=0.45, ymin = 0, ymax = 1, cex=0.5, side=2)
```

```
kpAxis(kp, data.panel = 2, r0=1, r1=0.55, ymin = 0, ymax = 1, side=1, cex=0.5)
kpAxis(kp, data.panel = 2, r0=1, r1=0.55, ymin = 0, ymax = 1, side=2, cex=0.5)
```
kpHeatmap *kpHeatmap*

### Description

Plots the given data as a heatmap along the genome

#### Usage

kpHeatmap(karyoplot, data=NULL, chr=NULL, x0=NULL, x1=x0, y=NULL, ymax=NULL, ymin=NULL, r0=NULL, i

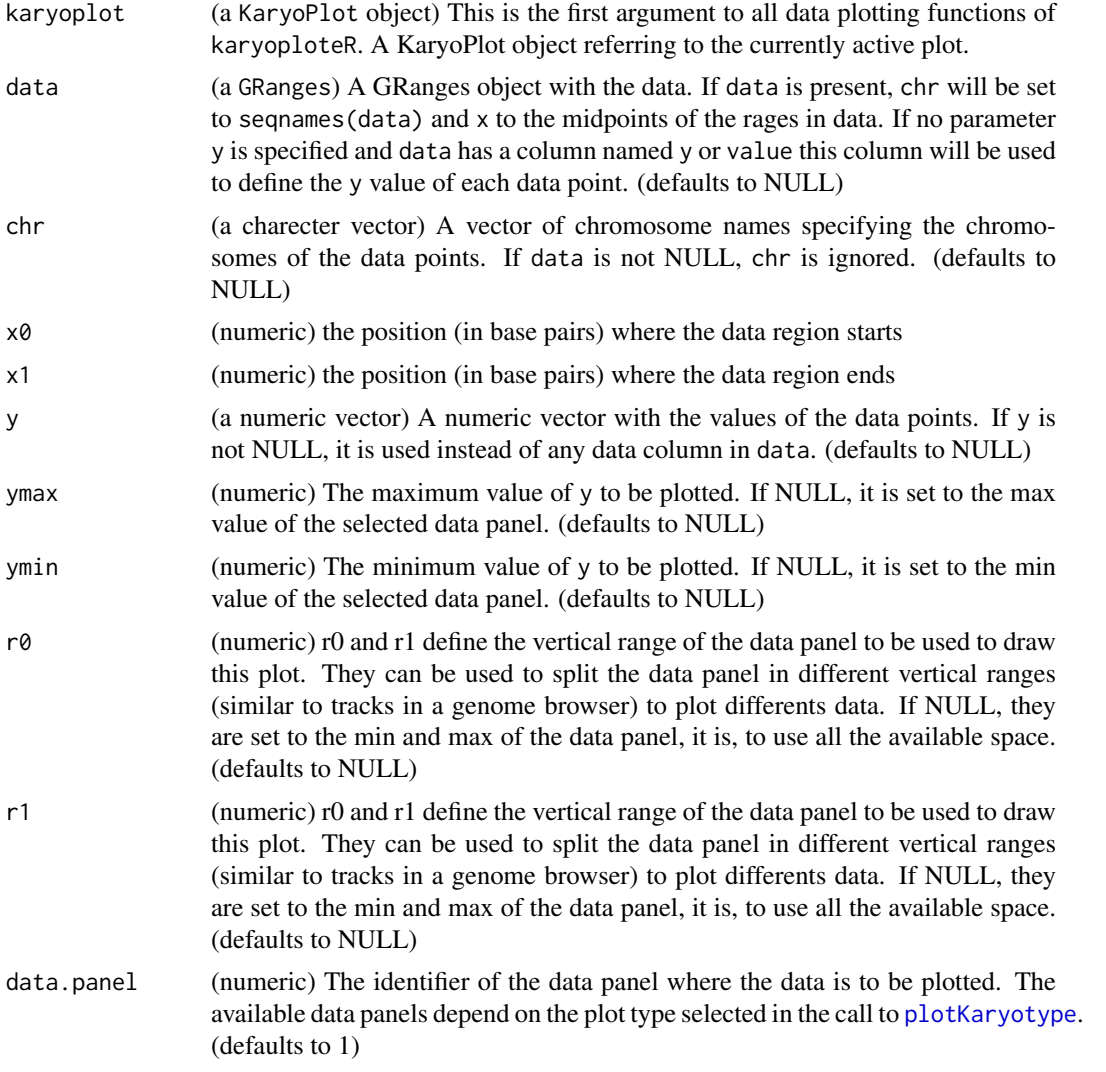

<span id="page-25-0"></span>

#### <span id="page-26-0"></span>kpHeatmap 27

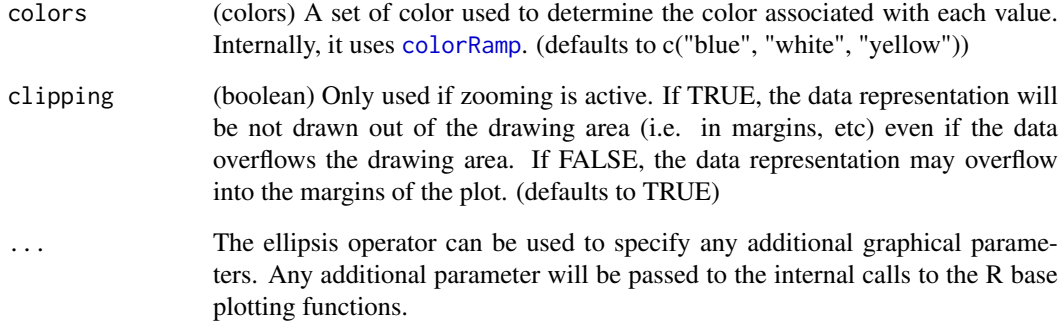

#### Details

Given regions of the genome with a start, end and a value, draws a heatmap-like representation, with the color of the region determined by its value. It is important to note that kpHeatmap will not extend the regions in any way, so if regions are not contiguous, they will appear as a series of rectangles and not as a continuous plot.

#### Value

Returns the original karyoplot object, unchanged.

#### See Also

[plotKaryotype](#page-57-1), [kpRect](#page-49-1), [kpLines](#page-27-1)

#### Examples

```
dd <- toGRanges(data.frame(chr="chr1", start=4980000*(0:49), end=4980000*(1:50)))
y <- sin(x=c(1:length(dd))/2)
kp <- plotKaryotype("hg19", plot.type=1, chromosomes=c("chr1", "chr2"))
kpLines(kp, dd, y=y, r0=0.4, r1=0.6, ymin=-1, ymax=1)
kpAxis(kp, r0=0.4, r1=0.6, ymin=-1, ymax=1, cex=0.5)
kpHeatmap(kp, dd, y=y, colors = c("red", "black", "green"), r0=0, r1=0.2)
kpHeatmap(kp, dd, y=y, colors = c("green", "black", "red"), r0=0.2, r1=0.4)#or we can provide all data into a single GRanges object
mcols(dd) <- data.frame(y=y)
kpHeatmap(kp, dd, r0=0.6, r1=0.8)
#non-contiguous regions appear as solitary rectangles
kpHeatmap(kp, sample(x = dd, 10), r0=0.8, r1=1, color=c("orange", "black", "purple", "green"))
```
<span id="page-27-1"></span><span id="page-27-0"></span>kpLines *kpLines*

### Description

Plots a line joining the data points along the genome.

### Usage

kpLines(karyoplot, data=NULL, chr=NULL, x=NULL, y=NULL, ymin=NULL, ymax=NULL, data.panel=1, r0=NU

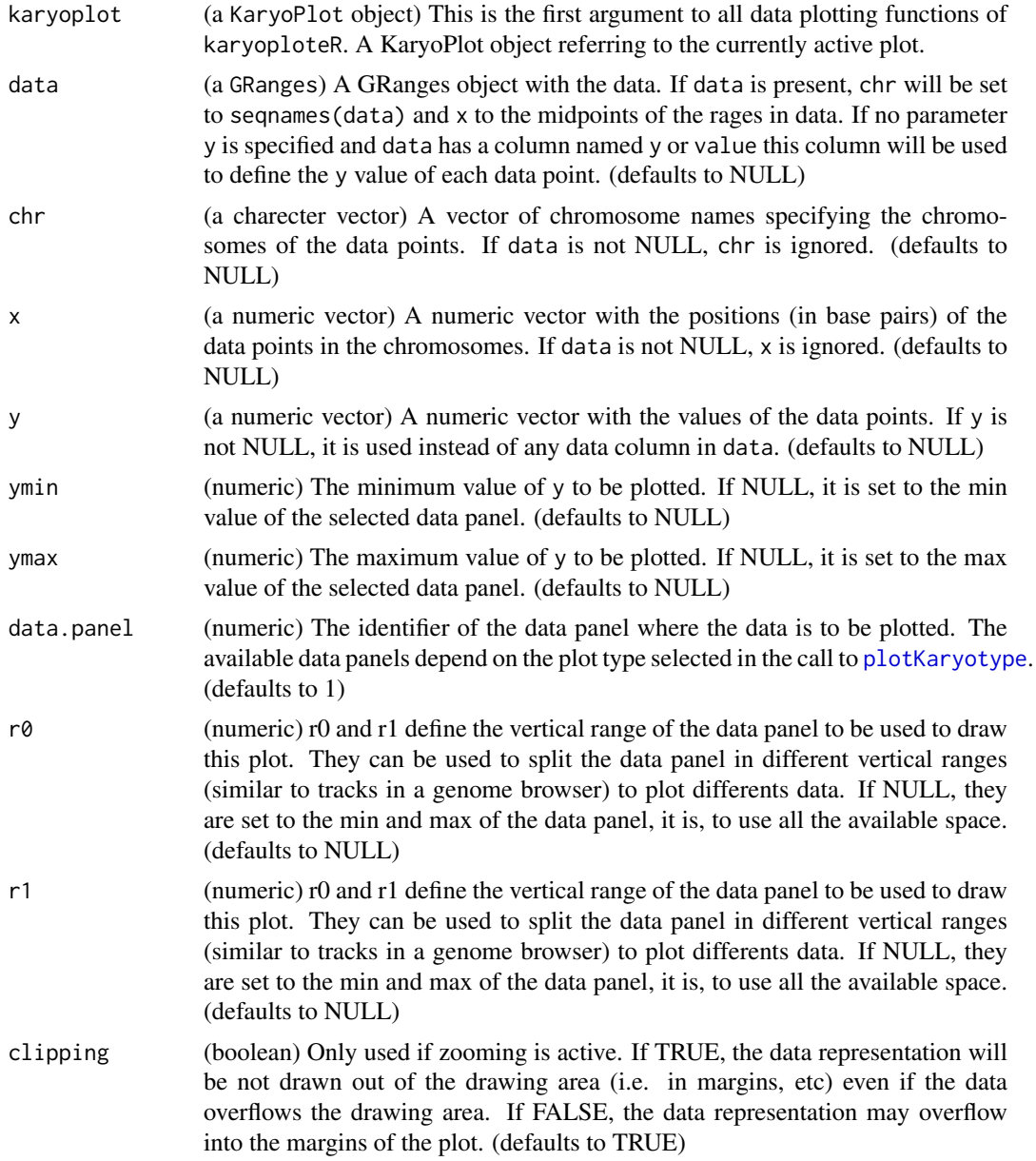

#### <span id="page-28-0"></span>kpLines 29

... The ellipsis operator can be used to specify any additional graphical parameters. Any additional parameter will be passed to the internal calls to the R base plotting functions.

#### Details

This is one of the functions from karyoploteR implementing the adaptation to the genome context of basic plot functions from R base graphics. Given a set of positions on the genome (chromosome and base) and a value (y) for each of them, it plots a line joining them. Data can be provided via a GRanges object (data), independent parameters for chr, x and y or a combination of both. A number of parameters can be used to define exactly where and how the lines are drawn. In addition, via the ellipsis operator  $(\ldots)$ , kpLines accepts any parameter valid for [lines](#page-0-0) (e.g. lwd, lty, col, ...) The lines are drawn in a per chromosome basis, so it is not possible to draw lines encompassing more than one chromosome.

#### Value

Returns the original karyoplot object, unchanged.

#### See Also

[plotKaryotype](#page-57-1), [kpLines](#page-27-1), [kpText](#page-53-1), [kpPlotRegions](#page-41-1)

#### Examples

```
set.seed(1000)
data.points <- sort(createRandomRegions(nregions=500, mask=NA))
mcols(data.points) <- data.frame(y=runif(500, min=0, max=1))
kp <- plotKaryotype("hg19", plot.type=2, chromosomes=c("chr1", "chr2"))
  kpDataBackground(kp, data.panel=1)
  kpDataBackground(kp, data.panel=2)
  kpLines(kp, data=data.points, col="red")
  #Three ways of specifying the exact same data.points
  kpPoints(kp, data=data.points)
  kpPoints(kp, data=data.points, y=data.points$y, pch=16, col="#CCCCFF", cex=0.6)
  kpPoints(kp, chr=as.character(seqnames(data.points)),
           x=(start(data.points)+end(data.points))/2, y=data.points$y, pch=".",
           col="black", cex=1)
  #plotting in the data.panel=2 and using r0 and r1, ymin and ymax
  kpLines(kp, data=data.points, col="red", r0=0, r1=0.3, data.panel=2)
  kpPoints(kp, data=data.points, r0=0, r1=0.3, data.panel=2, pch=".", cex=3)
  kpLines(kp, data=data.points, col="blue", r0=0.4, r1=0.7, data.panel=2)
  kpLines(kp, data=data.points, col="blue", y=-1*(data.points$y),
          ymin=-1, ymax=0, r0=0.7, r1=1, data.panel=2)
  #It is also possible to "flip" the data by giving an r0 > r1kpPoints(kp, data=data.points, col="red", y=(data.points$y),
           r0=1, r1=0.7, data.panel=2, pch=".", cex=2)
```
<span id="page-29-0"></span>kpPlotBAMDensity *kpPlotBAMDensity*

### Description

Plots the density of features along the genome

### Usage

kpPlotBAMDensity(karyoplot, data=NULL, window.size=1e6, normalize=FALSE, ymin=NULL, ymax=NULL, da

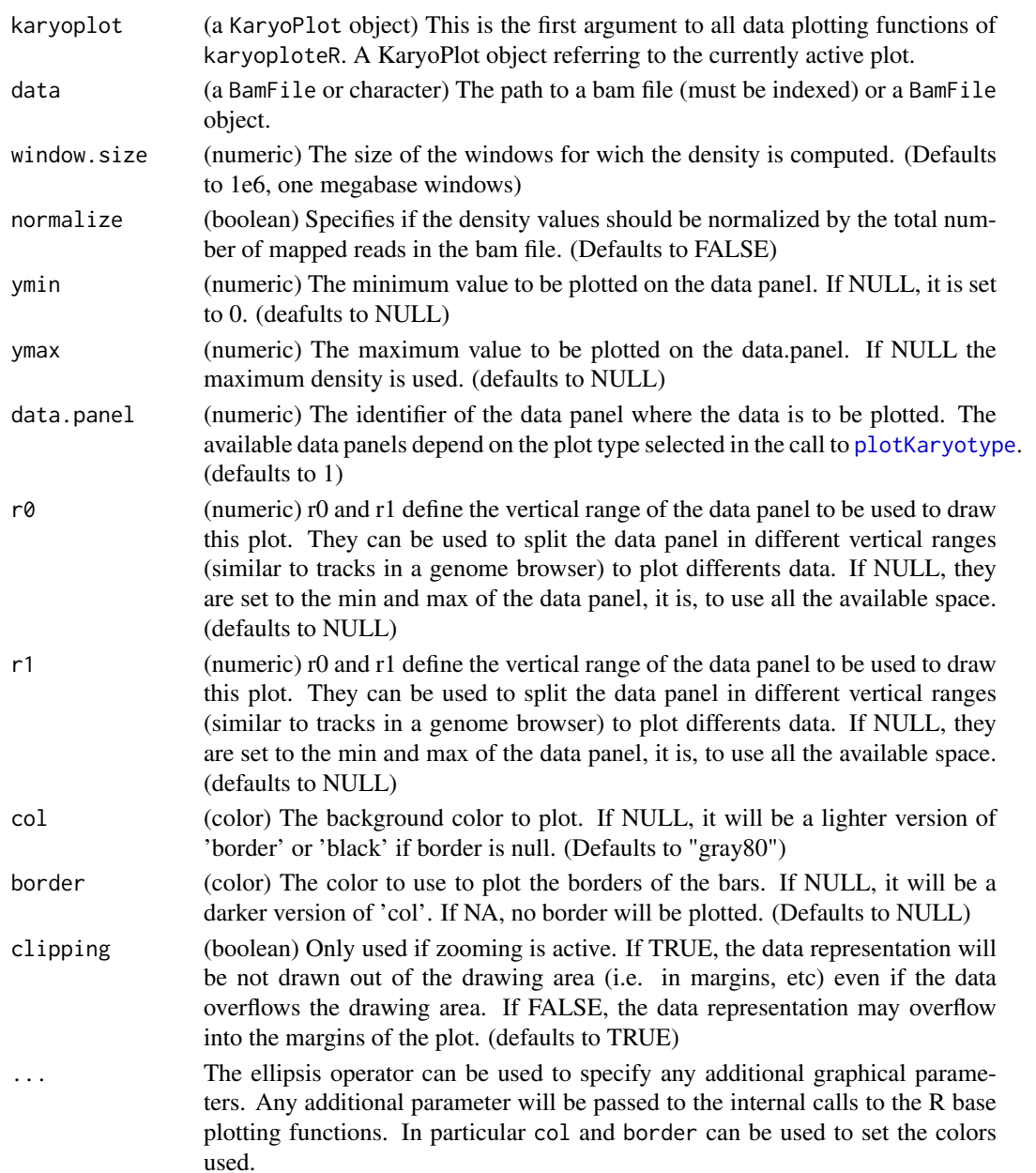

#### <span id="page-30-0"></span>kpPlotCoverage 31

#### Details

kpPlotBAMDensity plots the read density of a BAM file. It does not plot the coverage but the read density as the number of reads overlapping a every window. It uses [Rsamtools](#page-0-0) to efficiently access the BAM file. The BAM file must be indexed.

#### Value

Returns the original karyoplot object with the data computed (windows and density) stored at karyoplot\$latest.plot

#### See Also

[plotKaryotype](#page-57-1), [kpPlotRibbon](#page-43-1), [kpPlotCoverage](#page-30-1)

#### Examples

```
library(pasillaBamSubset) #A package with 2 example bam files
un1.bam.file <- untreated1_chr4() # get the name of the first bam
un3.bam.file <- untreated3_chr4() #and the name of the second
window.size <- 1e4 #compute the density with 10kb windows
kp <- plotKaryotype(genome="dm6", chromosomes="chr4") #The pasilla data comes from drosophila
kp <- kpAddBaseNumbers(kp, tick.dist = 1e5)
kp <- kpPlotBAMDensity(kp, data = un1.bam.file, window.size = window.size, r0=0.5, r1=1, ymax=50000, col="dar
kp <- kpPlotBAMDensity(kp, data = un3.bam.file, window.size = window.size, r0=0.5, r1=0, ymax=50000, col="dar
kpAxis(kp, ymin=0, ymax=50000, r0=0.5, r1=1, labels = c("0", "25K", "50K"))
kpAxis(kp, ymin=0, ymax=50000, r0=0.5, r1=0, labels = c("0", "25K", "50K"))
kpText(kp, chr = "chr4", x=7e5, y=0.85, labels = paste0("Untreated 1 (reads per ", window.size, " bases)"))
kpText(kp, chr = "chr4", x=7e5, y=0.15, labels = paste0("Untreated 3 (reads per ", window.size, " bases)"))
```

```
#Or normalizing by the number of mapped reads
kp <- plotKaryotype(genome="dm6", chromosomes="chr4") #The pasilla data comes from drosophila
kp <- kpAddBaseNumbers(kp, tick.dist = 1e5)
kp <- kpPlotBAMDensity(kp, data = un1.bam.file, window.size = window.size, normalize=TRUE, r0=0.5, r1=1, ymax
kp <- kpPlotBAMDensity(kp, data = un3.bam.file, window.size = window.size, normalize=TRUE, r0=0.5, r1=0, ymax
```
<span id="page-30-1"></span>kpPlotCoverage *kpCoverage*

#### Description

Given a GRanges object, plot the coverage along the genome.

#### Usage

kpPlotCoverage(karyoplot, data, data.panel=1, r0=NULL, r1=NULL, col="#0e87eb", ymax=NULL, clippin

<span id="page-31-0"></span>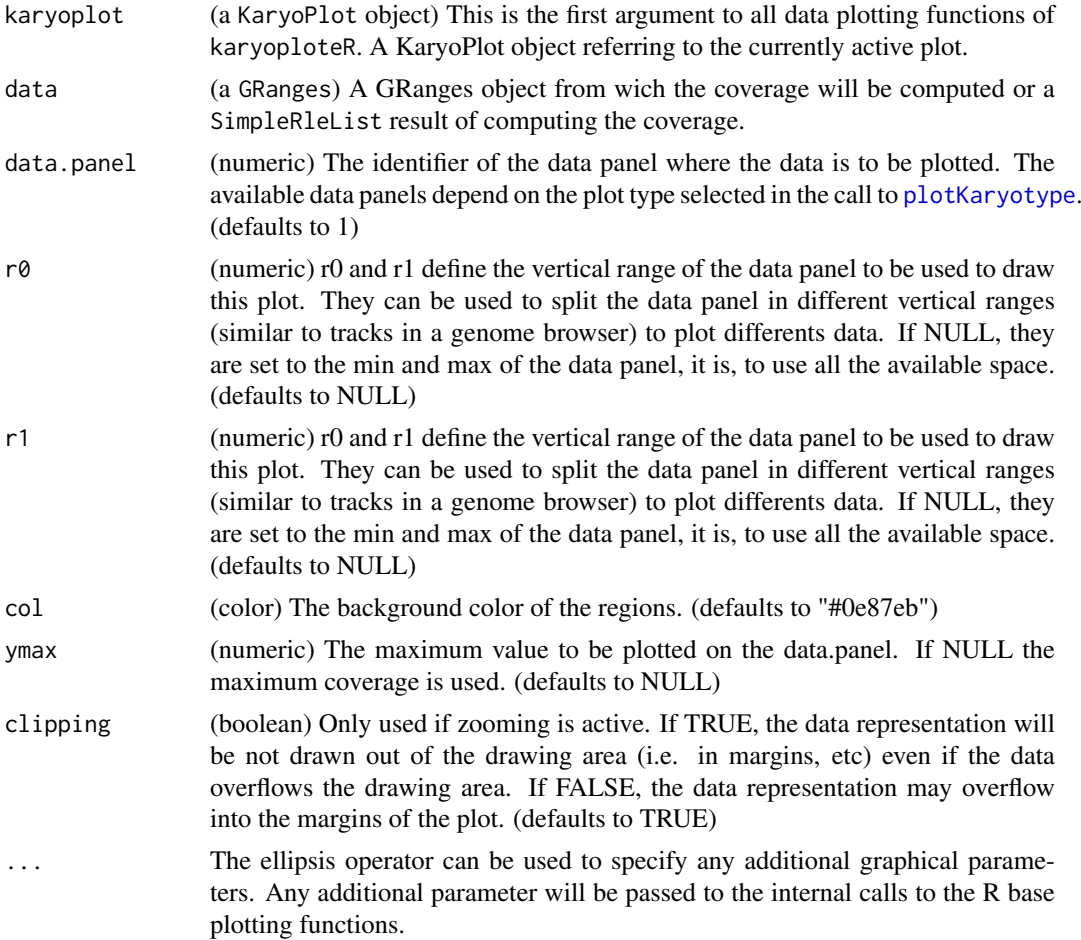

### Details

This is one of the high-level, or specialized, plotting functions of karyoploteR. It takes a GRanges object and plots it's coverage, that is, the number of regions overlapping each genomic position. The input can also be a SimpleRleList resulting from computing the coverage with coverage(data). In contrast with the low-level functions such as [kpRect](#page-49-1), it is not possible to specify the data using independent numeric vectors and the function only takes in the expected object types.

### Value

Returns the original karyoplot object, unchanged.

### See Also

[plotKaryotype](#page-57-1), [kpPlotRegions](#page-41-1), [kpBars](#page-21-1)

### Examples

set.seed(1000)

#Example 1: create 20 sets of non-overlapping random regions and plot them all. Add a coverage plot on top.

#### <span id="page-32-0"></span>kpPlotDensity 33

```
kp <- plotKaryotype("hg19", plot.type=1, chromosomes=c("chr1", "chr2"))
all.regs <- GRanges()
nreps <- 20
for(i in 1:nreps) {
 regs <- createRandomRegions(nregions = 100, length.mean = 10000000, length.sd = 1000000,
                              non.overlapping = TRUE, genome = "hg19", mask=NA)
  all.regs <- c(all.regs, regs)
  kpPlotRegions(kp, regs, r\theta = (i-1)*(0.8/nreps), r1 = (i)*(0.8/nreps), col="#AAAAA')}
kpPlotCoverage(kp, all.regs, ymax = 20, r0=0.8, r1=1, col="#CCCCFF")
kpAxis(kp, ymin = 0, ymax= 20, numticks = 2, r0 = 0.8, r1=1)
#Example 2: Do the same with a single bigger set of possibly overlapping regions
kp <- plotKaryotype("hg19", plot.type=1, chromosomes=c("chr1", "chr2"))
regs <- createRandomRegions(nregions = 1000, length.mean = 10000000, length.sd = 1000000,
                            non.overlapping = FALSE, genome = "hg19", mask=NA)
kpPlotRegions(kp, regs, r0 = 0, r1 = 0.8, col="#AAAAAA")
kpPlotCoverage(kp, regs, ymax = 20, r0=0.8, r1=1, col="#CCCCFF")
kpAxis(kp, ymin = 0, ymax= 20, numticks = 2, r0 = 0.8, r1=1)
```
<span id="page-32-1"></span>kpPlotDensity *kpPlotDensity*

#### Description

Plots the density of features along the genome

#### Usage

```
kpPlotDensity(karyoplot, data=NULL, window.size=1e6, ymin=NULL, ymax=NULL, data.panel=1, r0=NULL,
```
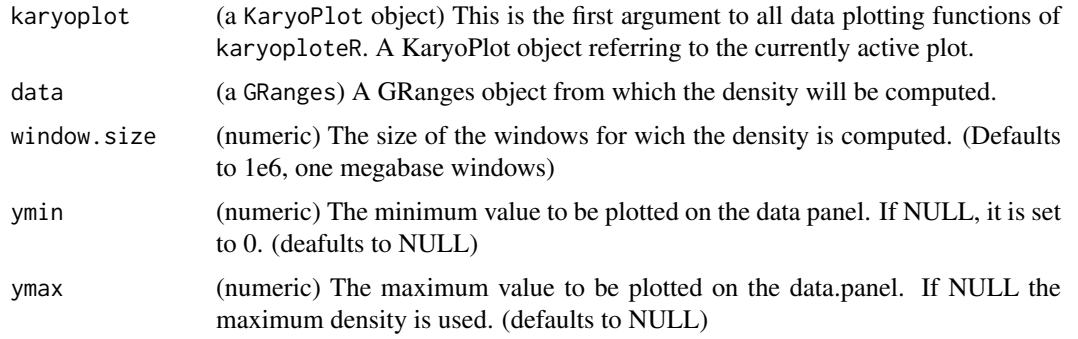

<span id="page-33-0"></span>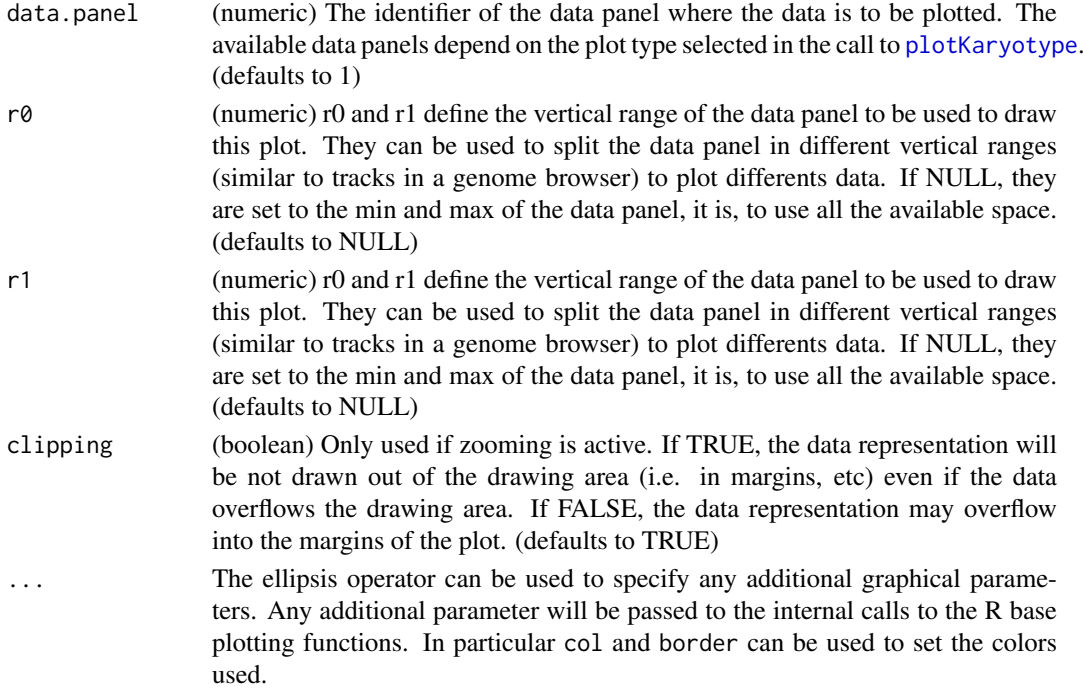

kpPlotDensity plots the density of a set of features represented by a GRanges object along the genome. It creates a non-overlapping tiling of the genome and computes the number of features per window. It's possible to specify the window size.

#### Value

Returns the original karyoplot object with the data computed (windows and density) stored at karyoplot\$latest.plot

#### See Also

[plotKaryotype](#page-57-1), [kpPlotRibbon](#page-43-1), [kpPlotCoverage](#page-30-1)

#### Examples

```
set.seed(1000)
```
data <- createRandomRegions(nregions=20000)

kp <- plotKaryotype("hg19", plot.type=2, chromosomes="chr1")

```
kp <- kpPlotDensity(kp, data)
kpAxis(kp, ymin = 0, ymax=kp$latest.plot$computed.values$max.density)
```

```
kp <- kpPlotDensity(kp, data, data.panel=2, col="#CCCCFF", ymax=20, lwd=2)
kpAxis(kp, ymin = 0, ymax=20, data.panel=2)
```
kp <- kpLines(kp, data=kp\$latest.plot\$computed.values\$windows, y=kp\$latest.plot\$computed.values\$density, co

<span id="page-34-0"></span>kpPlotLinks *kpPlotLinks*

### Description

Given 2 GRanges objects, plot lines or ribbons between region pairs

### Usage

kpPlotLinks(karyoplot, data, data2=NULL, y=0, arch.height=NULL, data.panel=1, r0=NULL, r1=NULL, ym

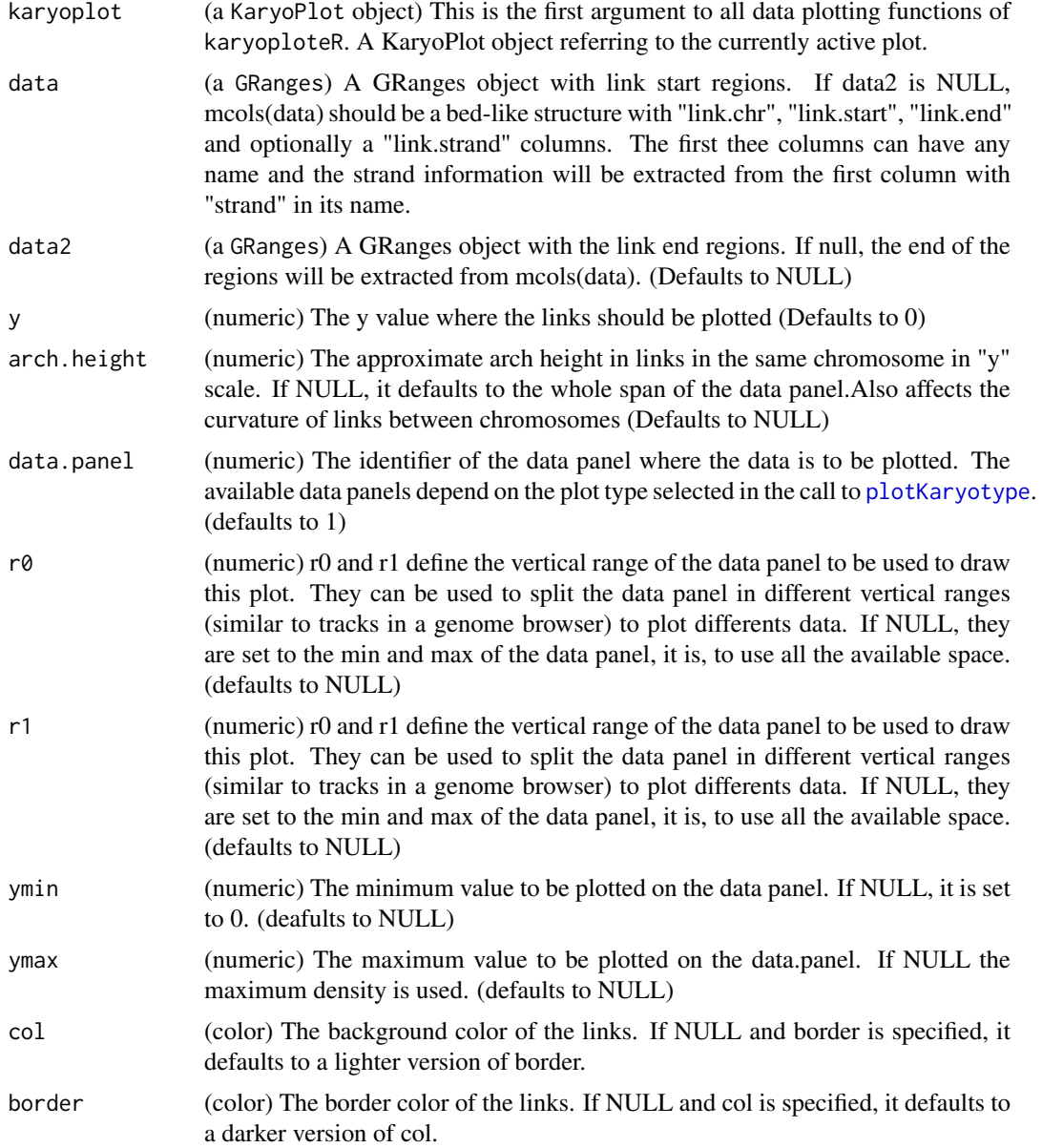

<span id="page-35-0"></span>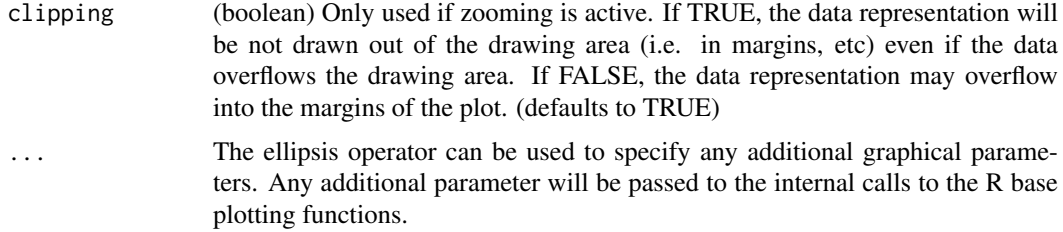

This is one of the high-level, or specialized, plotting functions of karyoploteR. It takes two GRanges objects (or a single specially crafted one) and plots links (either lines or ribbons) between region pairs. Links are plotted bewteen the first region of both objects, between the second one, etc... and therefore both objects need to have the same length. Specifying a region as negative strand, will "flip" it, so the the start of a region can be linked to the end of its pair.

### Value

Returns the original karyoplot object, unchanged.

#### Note

For a link to be plotted BOTH ends must be visible in the karyoplot. In particular, if a chromosome is not included in the plot (due to not being specified in chromosomes, for example) any link with an end on it will NOT be plotted. The same is true for zoomed in plots, where only intrachromosomal links will be visible. No warning or message will be generated.

#### See Also

[plotKaryotype](#page-57-1), [kpPlotRibbon](#page-43-1), [kpSegments](#page-51-1)

### Examples

```
set.seed(222)
starts <- sort(createRandomRegions(nregions = 15))
ends <- sort(createRandomRegions(nregions = 15))
kp <- plotKaryotype()
kpPlotLinks(kp, data=starts, data2=ends)
#Create larger regions, so they look like ribbons
starts <- sort(createRandomRegions(nregions = 15, length.mean = 8e6, length.sd = 5e6))
ends <- sort(createRandomRegions(nregions = 15, length.mean = 8e6, length.sd = 5e6))
kp <- plotKaryotype()
kpPlotLinks(kp, data=starts, data2=ends)
#flip some of them to represent inversions
strand(ends) <- sample(c("+", "-"), length(ends), replace = TRUE)
kp <- plotKaryotype()
kpPlotLinks(kp, data=starts, data2=ends)
```
<span id="page-36-0"></span>kpPlotLoess *kpPlotLoess*

### Description

Plot a LOESS smoothed line with confidence intervals given a list of points.

### Usage

kpPlotLoess(karyoplot, data=NULL, chr=NULL, x=NULL, y=NULL, conf.interval=0.95, span=0.5, data.pa

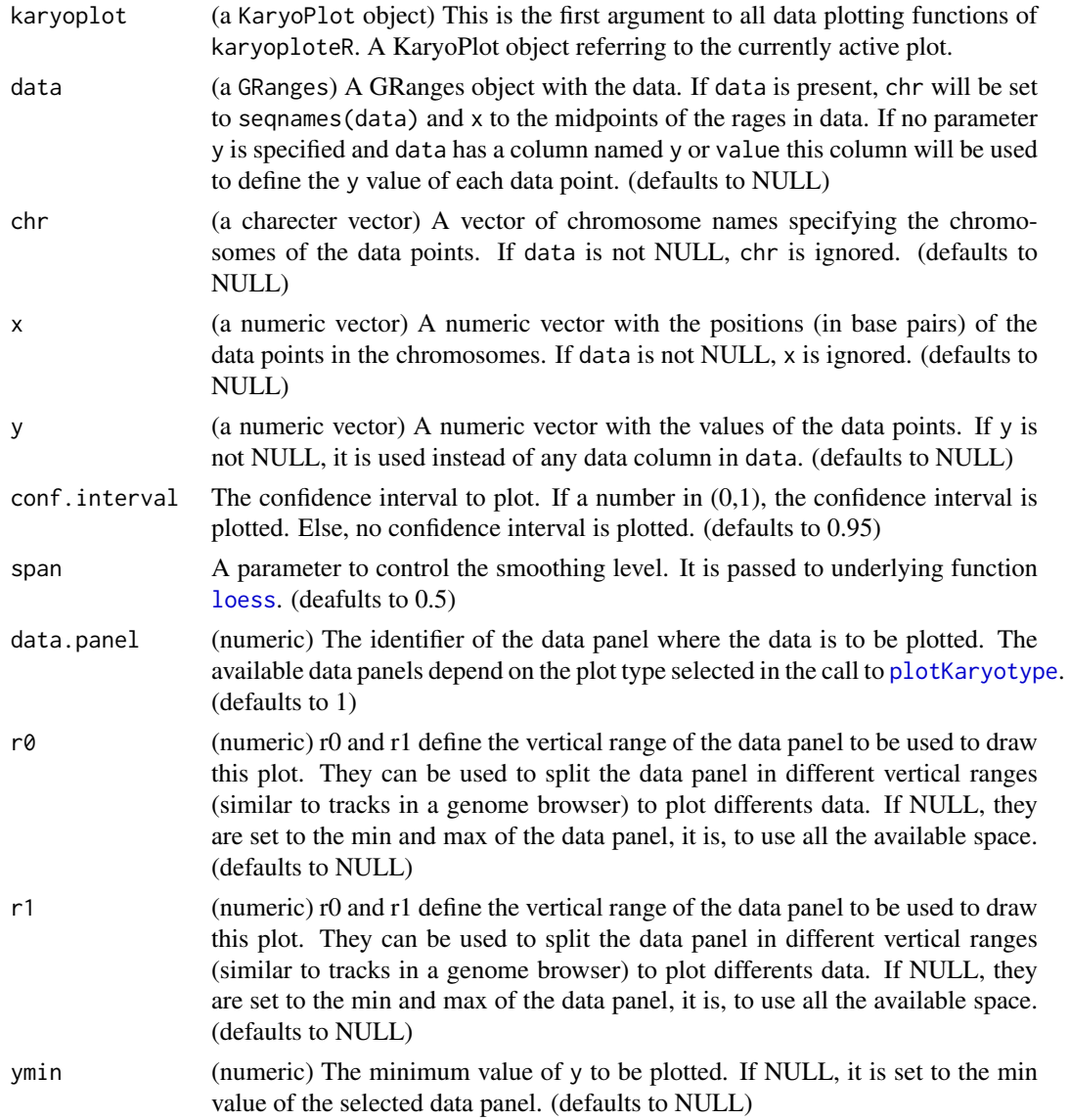

<span id="page-37-0"></span>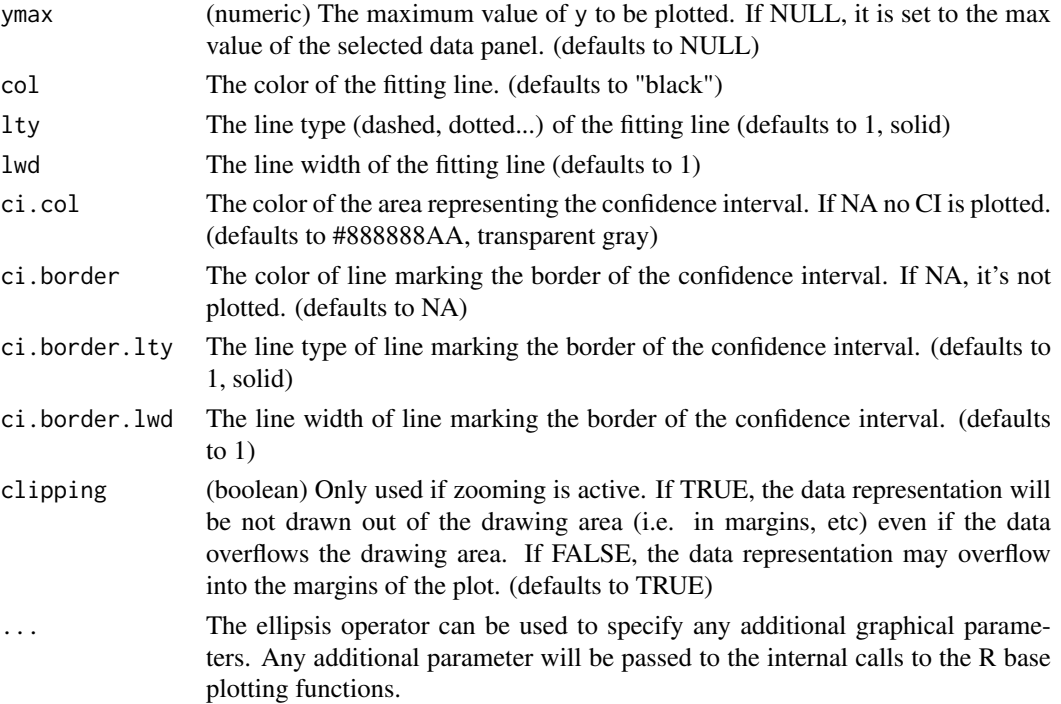

Given a set of data points (specified in any way accepted by [kpPoints](#page-45-1)), plot a LOESS smoothed line with optional confidence intervals. LOESS is computed independently per each chromosome and data points are sorted before fitting. It is possible to adjust the confidence interval with conf.interval and setting it to NULL or NA will plot no CI. It is also possible to control the smoothing level with span. In addition to the standard plotting parameters, it is possible to control independently the color of the fitting line and CI area and CI borders. It is also possible to adjust the line type and line width of the fitting line and CI border.

#### Value

Returns the original karyoplot object, unchanged.

#### See Also

[plotKaryotype](#page-57-1), [kpBars](#page-21-1), [kpLines](#page-27-1)

#### Examples

```
set.seed(1000)
```
dd <- data.frame(chr="chr1", x=1:48\*5e6, y=rnorm(n=48, 0.5, 0.1 ))

```
kp <- plotKaryotype(chromosomes="chr1")
kpPoints(kp, chr=dd$chr, x=dd$x, y=dd$y)
kpPlotLoess(kp, chr=dd$chr, x=dd$x, y=dd$y, col="red", conf.interval = 0.99, ci.col = "#FAAAAAAA")
```
<span id="page-38-0"></span>kpPlotMarkers *kpPlotMarkers*

#### Description

Plots markers on the genome as a line with a label on top.

### Usage

```
kpPlotMarkers(karyoplot, data=NULL, chr=NULL, x=NULL, y=0.75, labels=NULL,
                 adjust.label.position=TRUE, label.margin=0.001, max.iter=150, label.dist=0.001,
                   marker.parts = c(0.8,0.1, 0.1), text.orientation ="vertical",
                     ymin=NULL, ymax=NULL, data.panel=1, r0=NULL, r1=NULL,
                     line.color="black", label.color="black",
                     pos=NULL, srt=NULL, offset=NULL, clipping=TRUE, ...)
```
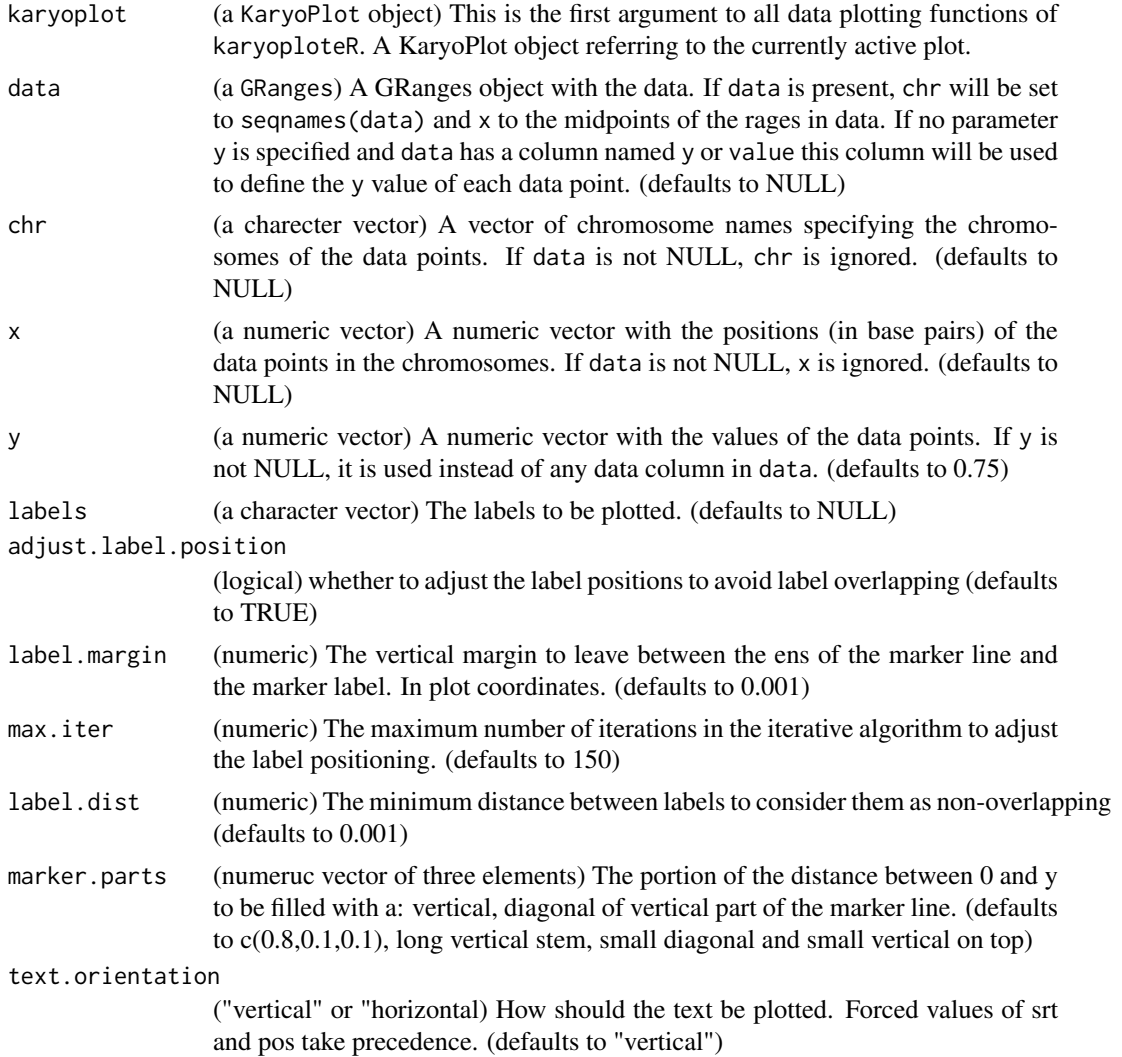

<span id="page-39-0"></span>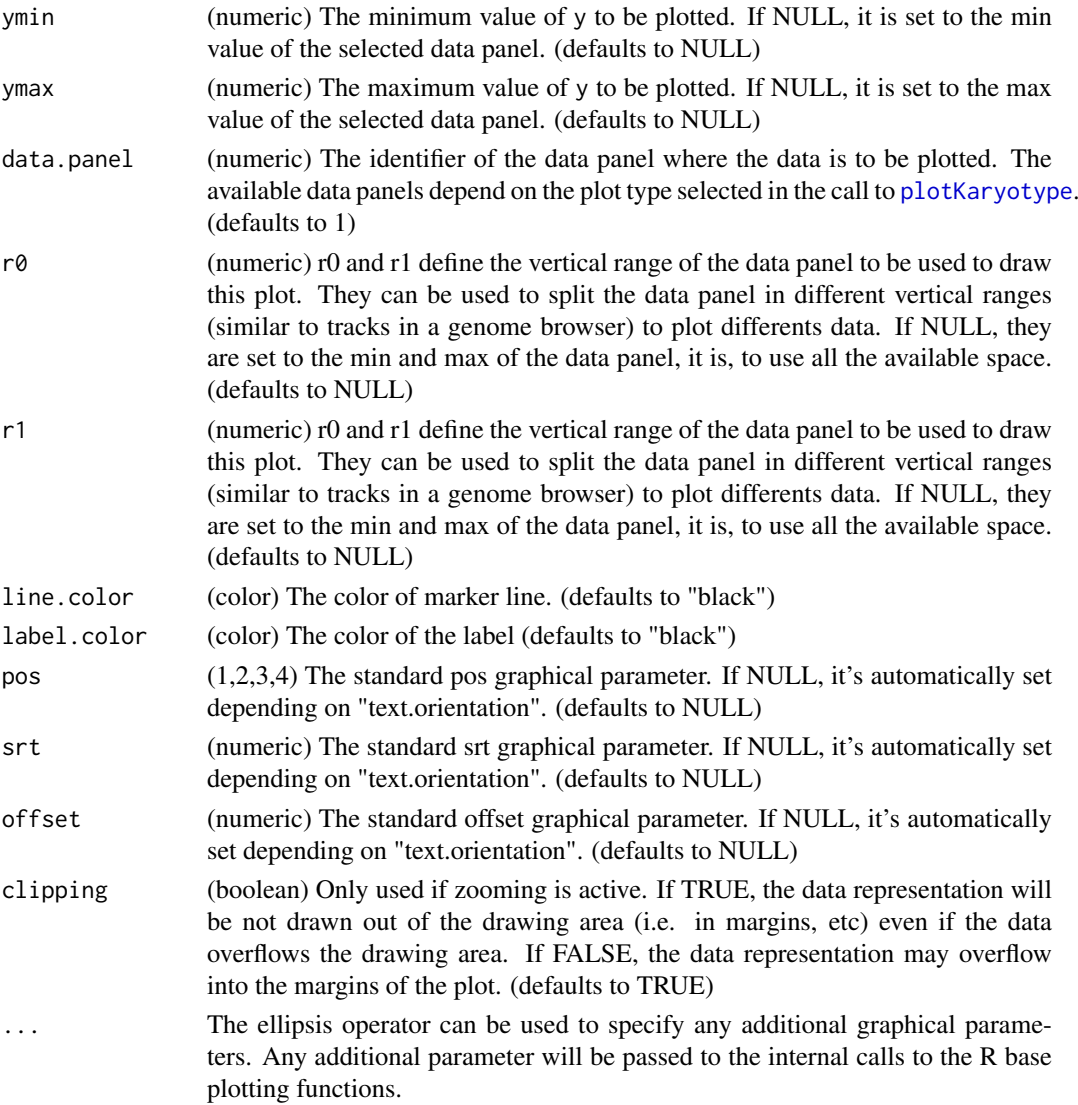

This function plots markers on the genome. It implements an interative algorithm to avoid ovelapping between the labels of different markers. Since labels might be plotted in a different position than the original points, a line with three parts (a vertical, a diagonal and another vertical) is plotted to link the label with the original position. It is possible to plot labels in horizontal or vertical text and to specify different colors for the marker line and label.

#### Value

Returns the original karyoplot object with the data computed (adjusted label positioning) stored at karyoplot\$latest.plot

#### Note

The iterative algorithm is not guaranteed to suceed and might end up with overlapping labels if labels are too dense or if too few iterations allowed. With many markers, the algorithm might be slow.

#### <span id="page-40-0"></span>kpPlotRainfall 41

#### See Also

[plotKaryotype](#page-57-1), [kpLines](#page-27-1), [kpText](#page-53-1)

#### Examples

```
data <- toGRanges(data.frame(c("chr1", "chr1", "chr1"), c(20e6, 21e6, 22e6), c(20.01e6, 21.01e6, 22.01e6), la
```

```
kp <- plotKaryotype("hg19", plot.type=1, chromosomes = "chr1", main="Default markers")
kpPlotMarkers(kp, data)
```

```
kp <- plotKaryotype("hg19", plot.type=2, chromosomes = "chr1", main="Markers Horizontal")
kpPlotMarkers(kp, data, text.orientation = "horizontal")
kpPlotMarkers(kp, data, text.orientation = "horizontal", label.dist = 0.02, data.panel=2)
```

```
kp <- plotKaryotype("hg19", plot.type=2, chromosomes = "chr1", main="Different Marker parts")
kpPlotMarkers(kp, data, text.orientation = "horizontal", marker.parts=c(0, 1, 0), line.color="red")
kpPlotMarkers(kp, data, text.orientation = "horizontal", marker.parts=c(0.1, 0.2, 0.4), label.dist = 0.02, data
```
<span id="page-40-1"></span>kpPlotRainfall *kpPlotRainfall*

#### Description

Creates a rainfall plot showing the distances between features in the genome. Usually used to plot the distance bewteen somatic mutations to idenify kataegis.

#### Usage

```
kpPlotRainfall(karyoplot, data=NULL, col=NULL, ymin=NULL, ymax=7, data.panel=1, r0=NULL, r1=NULL,
```
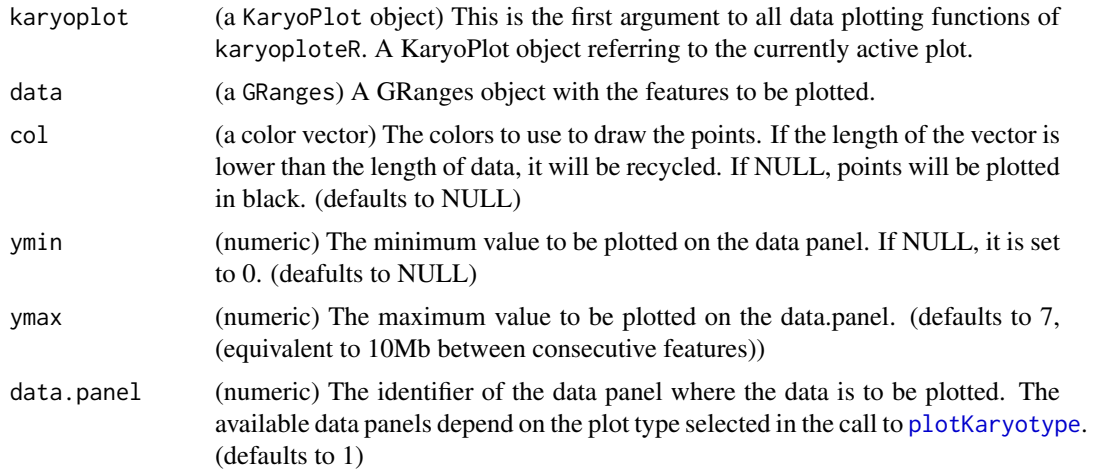

<span id="page-41-0"></span>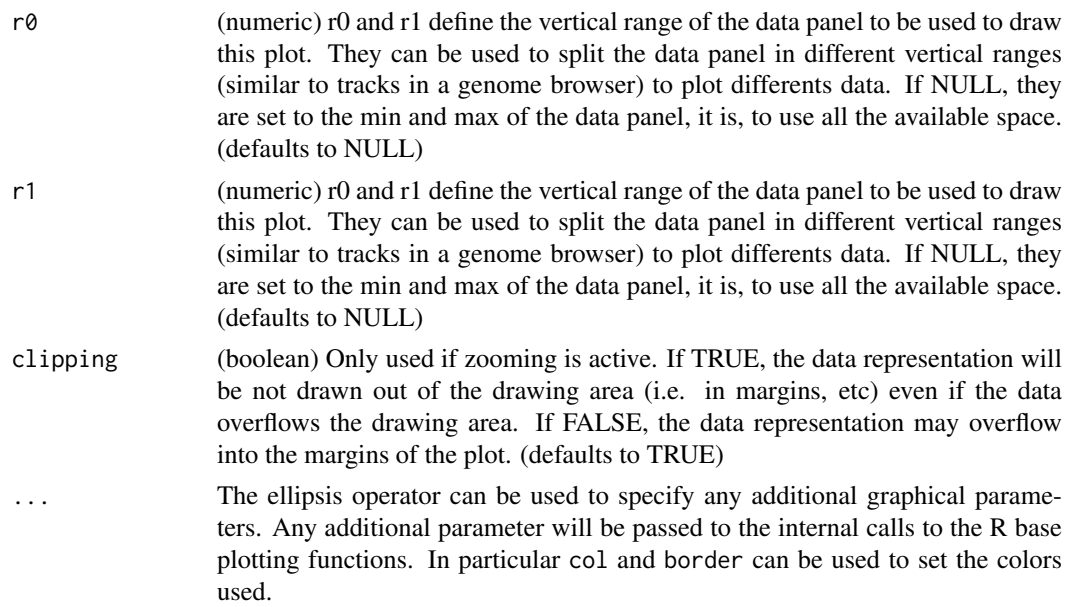

kpPlotRainfall plots the distances between a feature and the next one in a log scale along the genome. It is usually used to plot the distance between somatic mutations in order to identify regions with an accumulation of close mutations.

#### Value

Returns the original karyoplot object with the data computed (distances) stored at karyoplot\$latest.plot

#### See Also

[plotKaryotype](#page-57-1), [kpPlotDensity](#page-32-1), [kpPlotCoverage](#page-30-1)

#### Examples

```
set.seed(1000)
```
data <- createRandomRegions(nregions=2000)

```
kp <- plotKaryotype("hg19", plot.type=4)
kp <- kpPlotRainfall(kp, data)
kpAxis(kp, ymax=7, tick.pos=c(0:7))
```
<span id="page-41-1"></span>kpPlotRegions *kpPlotCoverage*

#### Description

Plots rectangles along the genome representing the regions (or intervals) specified by a GRanges object

#### <span id="page-42-0"></span>kpPlotRegions 43

### Usage

kpPlotRegions(karyoplot, data, data.panel=1, r0=NULL, r1=NULL, col="black", border=NULL, avoid.ov

#### Arguments

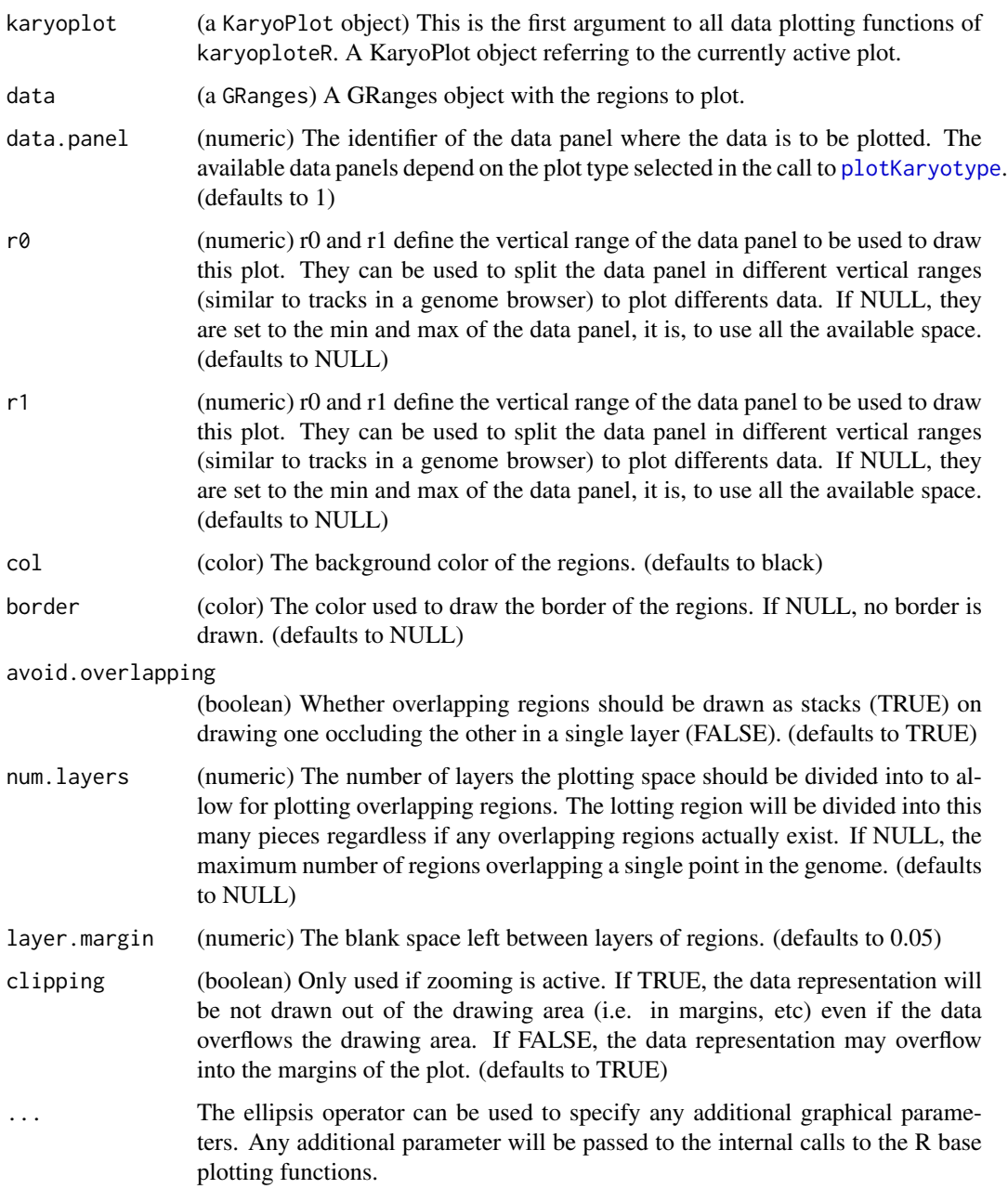

#### Details

This is one of the high-level, or specialized, plotting functions of karyoploteR. It takes a GRanges object and plots its content. Overlapping regions can be stacked and the number of layers for overlapping regions can be set. In contrast with the low-level functions such as [kpRect](#page-49-1), it is not possible to specify the data using independent numeric vectors and the function only takes in GRanges.

#### <span id="page-43-0"></span>44 kpPlotRibbon

## Value

Returns the original karyoplot object, unchanged.

#### See Also

[plotKaryotype](#page-57-1), [kpRect](#page-49-1), [kpSegments](#page-51-1)

#### Examples

```
set.seed(1000)
#Example 1: create 20 sets of non-overlapping random regions and plot them all. Add a coverage plot on top.
kp <- plotKaryotype("hg19", plot.type=1, chromosomes=c("chr1", "chr2"))
all.regs <- GRanges()
nreps <-20for(i in 1:nreps) {
 regs <- createRandomRegions(nregions = 100, length.mean = 10000000, length.sd = 1000000,
                              non.overlapping = TRUE, genome = "hg19", mask=NA)
  all.regs <- c(all.regs, regs)
  kpPlotRegions(kp, regs, r\theta = (i-1)*(0.8/nreps), r1 = (i)*(0.8/nreps), col="#AAAAA')
}
kpPlotCoverage(kp, all.regs, ymax = 20, r0=0.8, r1=1, col="#CCCCFF")
kpAxis(kp, ymin = 0, ymax= 20, numticks = 2, r0 = 0.8, r1=1)
#Example 2: Do the same with a single bigger set of possibly overlapping regions
kp <- plotKaryotype("hg19", plot.type=1, chromosomes=c("chr1", "chr2"))
regs <- createRandomRegions(nregions = 1000, length.mean = 10000000, length.sd = 1000000,
                            non.overlapping = FALSE, genome = "hg19", mask=NA)
kpPlotRegions(kp, regs, r0 = 0, r1 = 0.8, col="#AAAAAA")
kpPlotCoverage(kp, regs, ymax = 20, r0=0.8, r1=1, col="#CCCCFF")
kpAxis(kp, ymin = 0, ymax= 20, numticks = 2, r0 = 0.8, r1=1)
```
<span id="page-43-1"></span>kpPlotRibbon *kpPlotRibbon*

#### Description

A variable width ribbon

#### Usage

kpPlotRibbon(karyoplot, data=NULL, chr=NULL, x0=NULL, x1=NULL, y0=NULL, y1=NULL, ymin=NULL, ymax=

## kpPlotRibbon 45

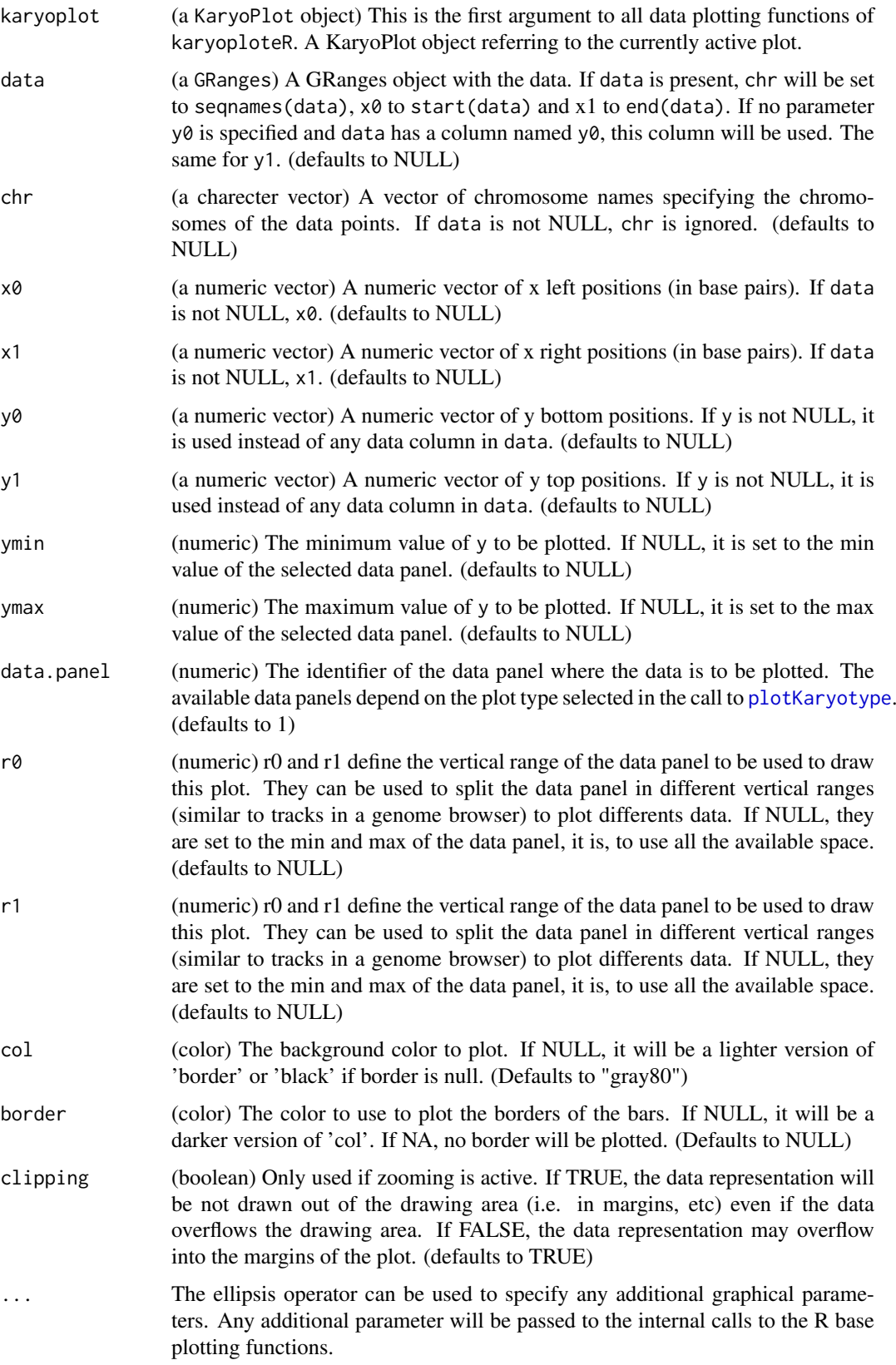

kpPlotRibbon plots a variable witdh ribbon along the genome. It can be used, for example, to plot the sd region around a line representing a mean. It can also be used as a replacement for [kpBars](#page-21-1) creating a smoother plot without the the actual individual bars. kpPlotRibbon has three additional parameters controlling the smoothing of the lines and their colors.

#### Value

Returns the original karyoplot object, unchanged.

#### See Also

[plotKaryotype](#page-57-1), [kpBars](#page-21-1), [kpLines](#page-27-1)

#### Examples

set.seed(1000)

```
data <- toGRanges(data.frame(chr="chr1", start=1e6*(0:239), end=1e6*(1:240)))
y <- ((sin(start(data))/5 + rnorm(n=24, mean=0, sd=0.1))/5)+0.5
```
kp <- plotKaryotype("hg19", plot.type=2, chromosomes="chr1")

```
kpPlotRibbon(kp, data, y0=y-0.3, y1=y+0.3, border="red", col=lighter("red"))
kpPlotRibbon(kp, data, y0=y-0.1, y1=y+0.1, border="blue", col=lighter("blue"))
kpLines(kp, data, y=y, col="green")
kpPlotRibbon(kp, data, y0=0.5+(y-min(y)), y1=0.5-(y-min(y)), data.panel=2)
```
<span id="page-45-1"></span>kpPoints *kpPoints*

#### Description

Plots data points along the genome.

#### Usage

kpPoints(karyoplot, data=NULL, chr=NULL, x=NULL, y=NULL, ymin=NULL, ymax=NULL, data.panel=1, r0=N

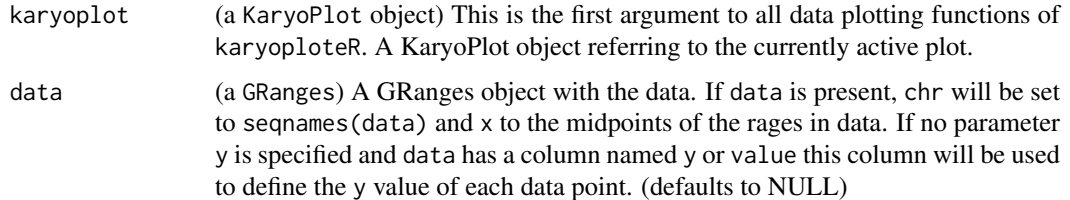

<span id="page-45-0"></span>

<span id="page-46-0"></span>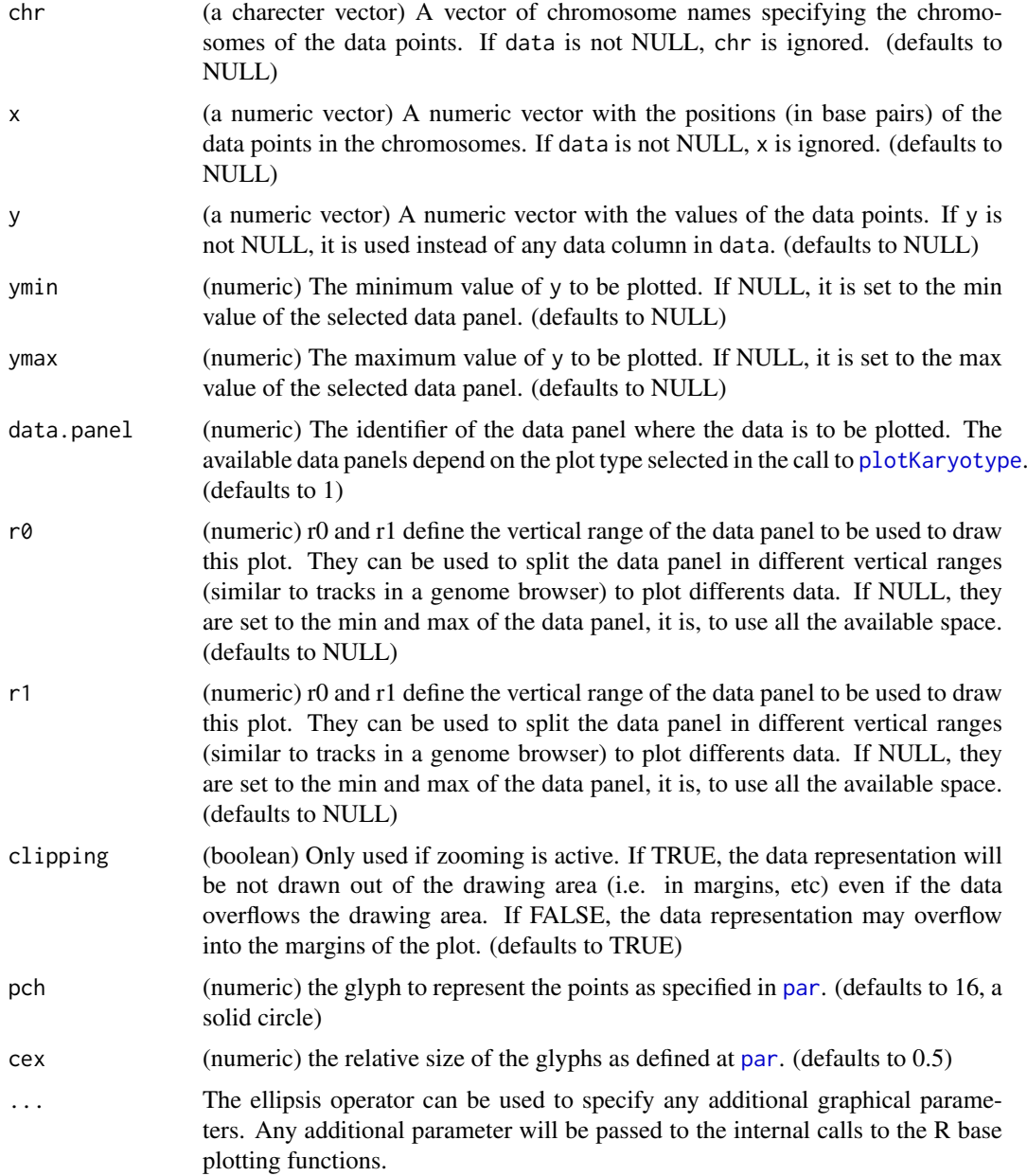

This is one of the functions from karyoploteR implementing the adaptation to the genome context of basic plot functions from R base graphics. Given a set of positions on the genome (chromosome and base) and a value (y) for each of them, it plots the set of points representing them. Data can be provided via a GRanges object (data), independent parameters for chr, x and y or a combination of both. A number of parameters can be used to define exactly where and how the points are drawn. In addition, via the ellipsis operator (...), kpPoints accepts any parameter valid for points (e.g. pch, cex, col, ...)

### Value

Returns the original karyoplot object, unchanged.

#### See Also

[plotKaryotype](#page-57-1), [kpLines](#page-27-1), [kpText](#page-53-1)

[kpPlotRegions](#page-41-1)

### Examples

```
set.seed(1000)
data.points <- sort(createRandomRegions(nregions=500, mask=NA))
mcols(data.points) <- data.frame(y=runif(500, min=0, max=1))
kp <- plotKaryotype("hg19", plot.type=2, chromosomes=c("chr1", "chr2"))
  kpDataBackground(kp, data.panel=1)
  kpDataBackground(kp, data.panel=2)
  kpLines(kp, data=data.points, col="red")
  #Three ways of specifying the exact same data.points
  kpPoints(kp, data=data.points, cex=0.5)
  kpPoints(kp, data=data.points, y=data.points$y, pch=16, col="#CCCCFF", cex=0.6)
  kpPoints(kp, chr=as.character(seqnames(data.points)),
           x=(start(data.points)+end(data.points))/2,
           y=data.points$y, pch=".", col="black", cex=1)
  #plotting in the data.panel=2 and using r0 and r1, ymin and ymax
  kpLines(kp, data=data.points, col="red", r0=0, r1=0.3, data.panel=2)
  kpPoints(kp, data=data.points, r0=0, r1=0.3, data.panel=2, pch=".", cex=3)
  kpLines(kp, data=data.points, col="blue", r0=0.4, r1=0.7, data.panel=2)
  kpLines(kp, data=data.points, col="blue", y=-1*(data.points$y),
          ymin=-1, ymax=0, r0=0.7, r1=1, data.panel=2)
  #It is also possible to "flip" the data by giving an r0 > r1
  kpPoints(kp, data=data.points, col="red", y=(data.points$y),
           r0=1, r1=0.7, data.panel=2, pch=".", cex=2)
```
kpPolygon *kpPolygon*

#### Description

Plots the the given polygons along the genome

### Usage

kpPolygon(karyoplot, data=NULL, chr=NULL, x=NULL, y=NULL, ymin=NULL, ymax=NULL, data.panel=1, r0=

<span id="page-47-0"></span>

#### kpPolygon 49

### Arguments

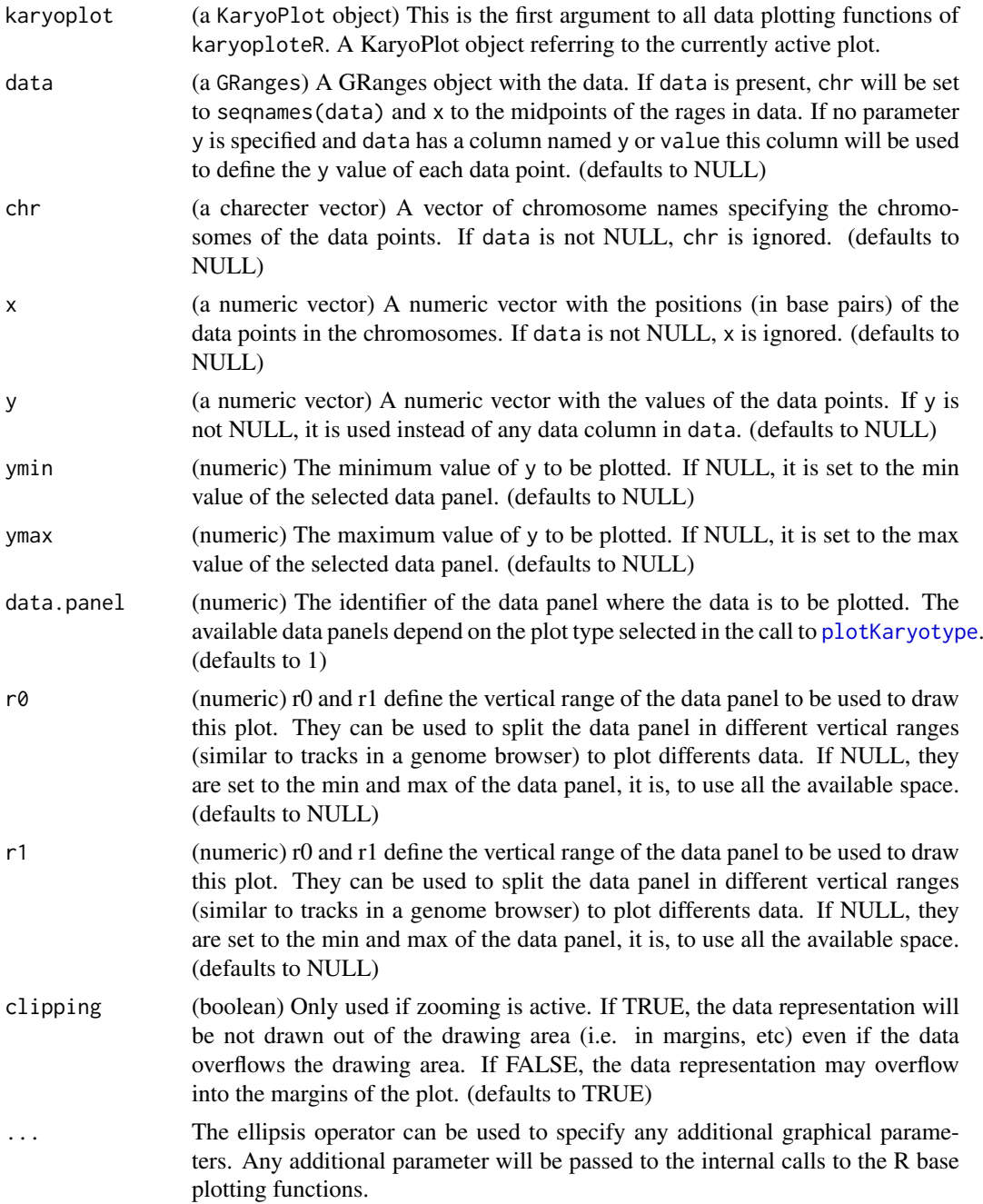

### Details

This is one of the functions from karyoploteR implementing the adaptation to the genome context of basic plot functions from R base graphics. Given a set of positions on the genome (chromosome, base and y), it plots the polygons defined by taking these position as vertices. Data can be provided via a GRanges object (data), independent parameters for chr, x and y or a combination of both. A number of parameters can be used to define exactly where and how the polygon is drawn. In addition, via the ellipsis operator (...), kpPolygon accepts any parameter valid for polygon (e.g. border, density, fillOddEven, ...)

#### Value

Returns the original karyoplot object, unchanged.

#### Note

IMPORTANT: kpPolygon allows the creation of polygons encompassing multilple chromosomes. In some cases, when plotting only some of the chromosomes or when zooming, the default data filtering automatically discards some points before plotting, altering the polygon shape. See example below.

### See Also

[plotKaryotype](#page-57-1), [kpLines](#page-27-1), [kpPoints](#page-45-1) [kpPlotRegions](#page-41-1)

#### Examples

```
set.seed(1000)
x \leftarrow c(1, 2, 5, 9, 13, 20, 15, 11, 7, 3) \times 10000000y <- c(0,1,0.8,0.2,0.5,0.2,1,0.3,0.1,0.2)
kp <- plotKaryotype("hg19", plot.type=2, chromosomes=c("chr1", "chr2"))
  kpDataBackground(kp, data.panel=1)
  kpDataBackground(kp, data.panel=2)
  kpPolygon(kp, chr="chr1", x=x, y=y, col="red")
  kpPolygon(kp, chr="chr1", x=x, y=y, col="orange", r0=0.2, r1=0.8, density=30)
  #use kpPolygon to draw triangles at the specified positions
  chr2.x <- c(1,3,7,26,48,79,120, 124, 128)*1000000
  for(x in chr2.x) {
   kpPolygon(kp, chr="chr2", x=c(x-2000000, x+2000000, x), y=c(1,1,0), r0=0, r1=0.3, col="lightblue")
  }
#Effect of data filtering
dp <- toGRanges(data.frame(rep(paste0("chr", (1:2)), 3), 10e6*1:6, 10e6*1:6+5e5, y=c(0,0,1,1,0,0)))
kp <- plotKaryotype(chromosomes=c("chr1", "chr2"))
```

```
kpPolygon(kp, dp)
kp <- plotKaryotype(chromosomes=c("chr2"))
```

```
kpPolygon(kp, dp)
```
<span id="page-49-1"></span>kpRect *kpRect*

#### Description

Plots rectangles at the specified genomic positions.

<span id="page-49-0"></span>

#### $kpRect$  51

### Usage

kpRect(karyoplot, data=NULL, chr=NULL, x0=NULL, x1=x0, y0=NULL, y1=NULL, ymax=NULL, ymin=NULL, r0:

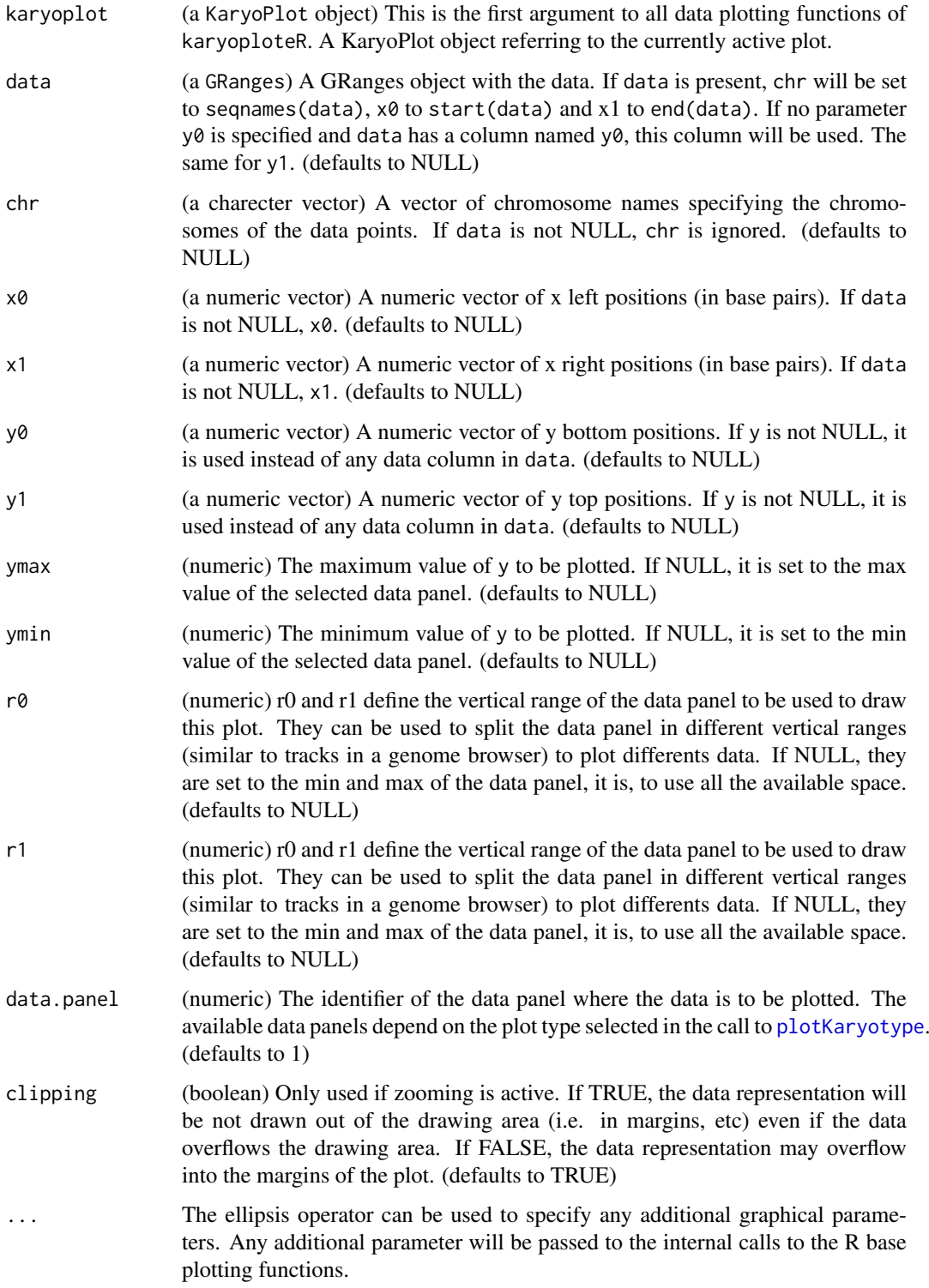

This is one of the functions from karyoploteR implementing the adaptation to the genome context of basic plot functions from R base graphics. Given a set of positions on the genome (chromosome, x0 and x1) and values (y0 and y1) for each of them, it plots rectangles going from  $(x0, y0)$  to  $(x1,$ y1). Data can be provided via a GRanges object (data), independent parameters for chr, x0, x1, y0 and y1, or a combination of both. A number of parameters can be used to define exactly where and how the rectangles are drawn. In addition, via the ellipsis operator (...), kpRect accepts any parameter valid for rect (e.g. border, col, ...)

#### Value

Returns the original karyoplot object, unchanged.

#### See Also

[plotKaryotype](#page-57-1), [kpLines](#page-27-1), [kpPoints](#page-45-1) [kpPlotRegions](#page-41-1)

#### Examples

```
set.seed(1000)
data.points <- sort(createRandomRegions(nregions=500, length.mean=2000000, mask=NA))
y <- runif(500, min=0, max=0.8)
mcols(data.points) <- data.frame(y0=y, y1=y+0.2)
kp <- plotKaryotype("hg19", plot.type=2, chromosomes=c("chr1", "chr2"))
  kpDataBackground(kp, data.panel=1)
  kpDataBackground(kp, data.panel=2)
  kpRect(kp, data=data.points, col="black")
 kpRect(kp, data=randomizeRegions(data.points, mask=NA), y0=0, y1=1, r0=0, r1=0.2, border=NA, col="lightblu
 kpRect(kp, data=randomizeRegions(data.points, mask=NA), y0=0, y1=1, r0=0.3, r1=0.5, border=NA, col="lightg
 kpRect(kp, data=randomizeRegions(data.points, mask=NA), y0=0, y1=1, r0=0.6, r1=0.8, border=NA, col="purple
```
<span id="page-51-1"></span>kpSegments *kpSegments*

#### Description

Plots segments at the specified genomic positions.

#### Usage

kpSegments(karyoplot, data=NULL, chr=NULL, x0=NULL, x1=NULL, y0=NULL, y1=NULL, ymin=NULL, ymax=NU

<span id="page-51-0"></span>

### kpSegments 53

### Arguments

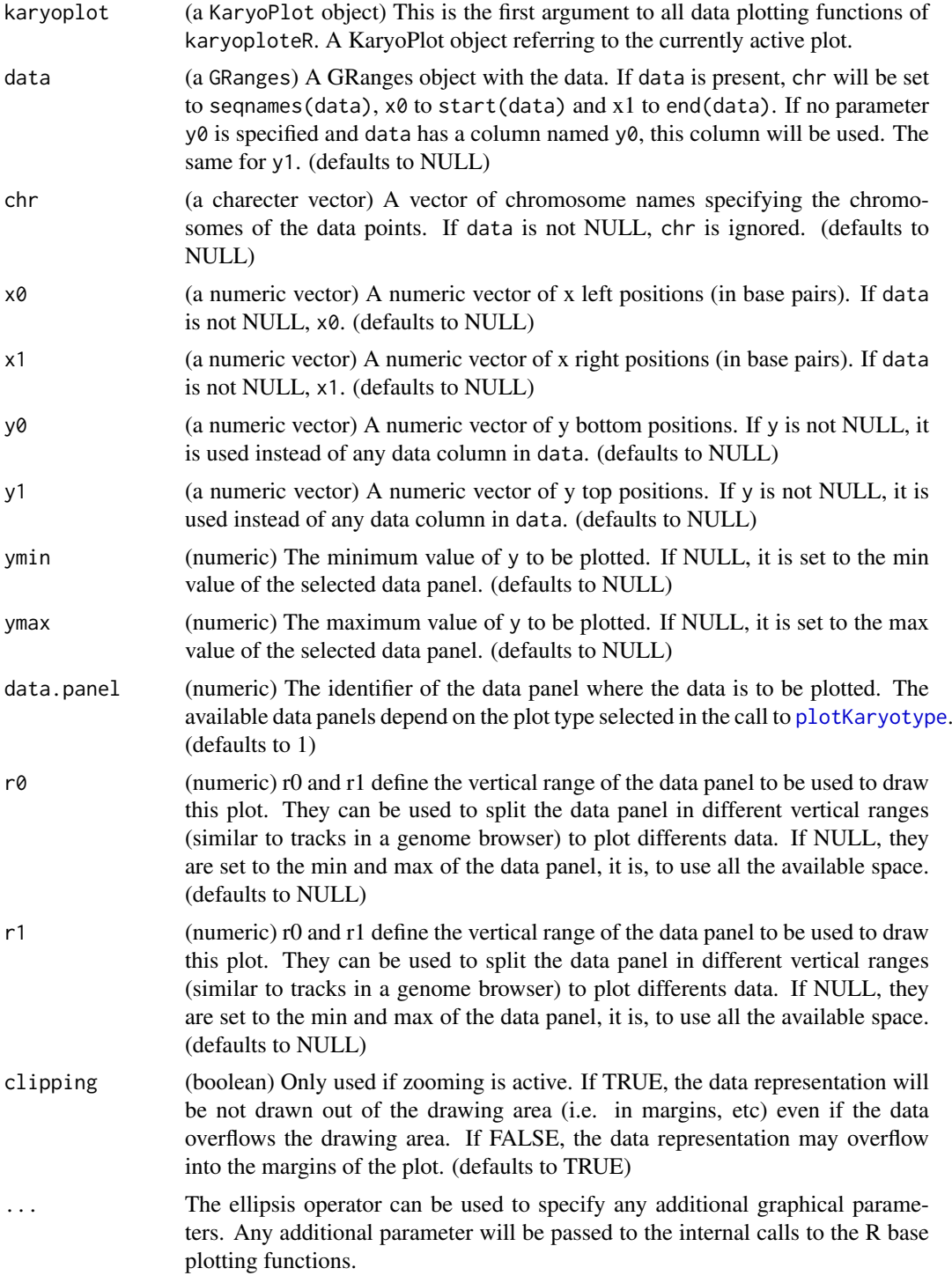

### Details

This is one of the functions from karyoploteR implementing the adaptation to the genome context of basic plot functions from R base graphics. Given a set of positions on the genome (chromosome, x0 and x1) and values (y0 and y1) for each of them, it plots segments going from (x0, y0) to (x1, y1). Data can be provided via a GRanges object (data), independent parameters for chr, x0, x1, y0 and y1, or a combination of both. A number of parameters can be used to define exactly where and how the segments are drawn. In addition, via the ellipsis operator (...), kpSegments accepts any parameter valid for segments (e.g. lwd, lty, col, ...)

#### Value

Returns the original karyoplot object, unchanged.

#### See Also

[plotKaryotype](#page-57-1), [kpRect](#page-49-1), [kpPoints](#page-45-1) [kpPlotRegions](#page-41-1)

#### Examples

```
set.seed(1000)
data.points <- sort(createRandomRegions(nregions=500, length.mean=2000000, mask=NA))
y <- runif(500, min=0, max=0.8)
mcols(data.points) <- data.frame(y0=y, y1=y+0.2)
kp <- plotKaryotype("hg19", plot.type=2, chromosomes=c("chr1", "chr2"))
  kpDataBackground(kp, data.panel=1)
  kpDataBackground(kp, data.panel=2)
  kpRect(kp, data=data.points, col="black")
  kpSegments(kp, data=data.points, col="white")
 kpSegments(kp, data=data.points, y0=0, y1=1, r0=0.2, r1=0.8, col="lightblue", data.panel=2)
 kpSegments(kp, data=data.points, y0=0, y1=1, r0=0.8, r1=0.2, col="lightgreen", data.panel=2)
```
<span id="page-53-1"></span>kpText *kpText*

#### Description

Plots the text given in labels at the positions defined by chr, x and y along the genome.

#### Usage

```
kpText(karyoplot, data=NULL, chr=NULL, x=NULL, y=NULL, labels=NULL, ymin=NULL, ymax=NULL, data.pa
```
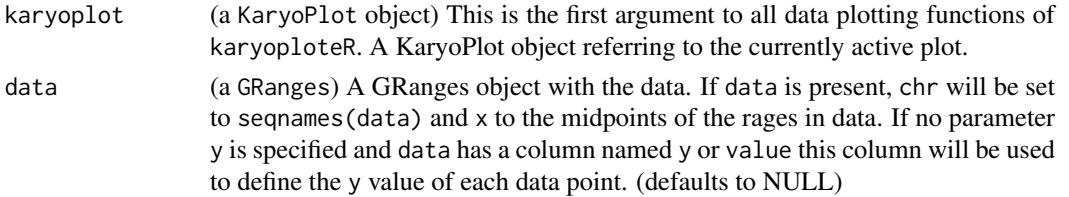

<span id="page-53-0"></span>

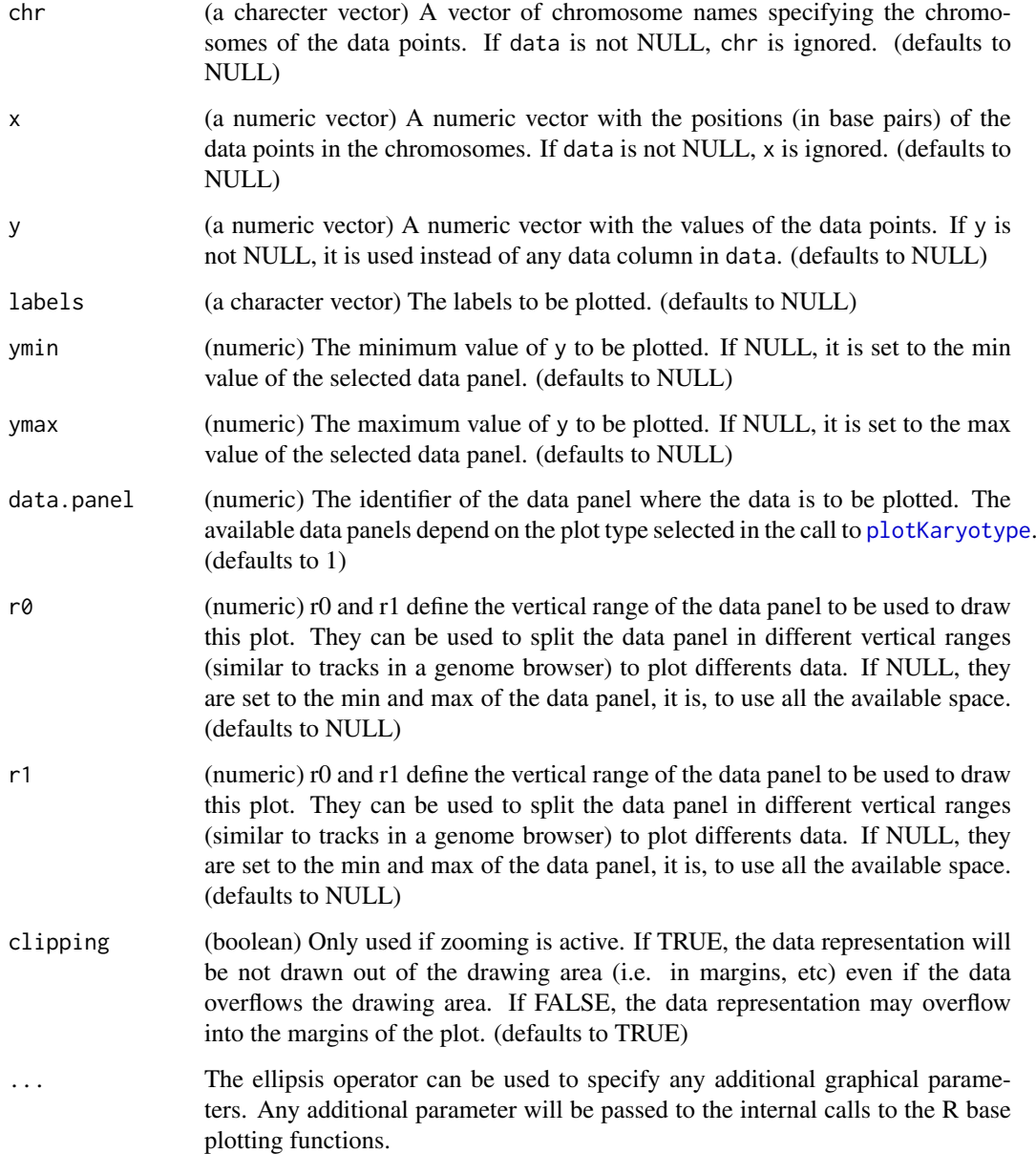

This is one of the functions from karyoploteR implementing the adaptation to the genome context of basic plot functions from R base graphics. Given a set of positions on the genome (chromosome and base), a value (y) for each of them and a label, it plots the label at the position specified by the data point. Data can be provided via a GRanges object (data), independent parameters for chr, x and y or a combination of both. A number of parameters can be used to define exactly where and how the text is drawn. In addition, via the ellipsis operator (...), kpText accepts any parameter valid for text (e.g. cex, col, ...)

### Value

Returns the original karyoplot object, unchanged.

56 lighter and the state of the state of the state of the state of the state of the state of the state of the state of the state of the state of the state of the state of the state of the state of the state of the state of

#### See Also

[plotKaryotype](#page-57-1), [kpLines](#page-27-1), [kpPoints](#page-45-1) [kpPlotRegions](#page-41-1)

### Examples

```
set.seed(1000)
data.points <- sort(createRandomRegions(nregions=500, mask=NA))
mcols(data.points) <- data.frame(y=runif(500, min=0, max=1))
kp <- plotKaryotype("hg19", plot.type=2, chromosomes=c("chr1", "chr2"))
  kpDataBackground(kp, data.panel=1)
  kpDataBackground(kp, data.panel=2)
  kpLines(kp, data=data.points, col="red")
  #Three ways of specifying the exact same data.points
  kpPoints(kp, data=data.points)
  kpPoints(kp, data=data.points, y=data.points$y, pch=16, col="#CCCCFF", cex=0.6)
  kpPoints(kp, chr=as.character(seqnames(data.points)),
           x=(start(data.points)+end(data.points))/2,
          y=data.points$y, pch=".", col="black", cex=1)
  #plotting in the data.panel=2 and using r0 and r1, ymin and ymax
  kpLines(kp, data=data.points, col="red", r0=0, r1=0.3, data.panel=2)
 kpText(kp, data=data.points, labels=as.character(1:500), r0=0, r1=0.3, data.panel=2, pch=".", cex=3)
  kpLines(kp, data=data.points, col="blue", r0=0.4, r1=0.7, data.panel=2)
```

```
kpLines(kp, data=data.points, col="blue", y=-1*(data.points$y), ymin=-1, ymax=0, r0=0.7, r1=1, data.panel=
#It is also possible to "flip" the data by giving an r0 > r1
kpPoints(kp, data=data.points, col="red", y=(data.points$y), r0=1, r1=0.7, data.panel=2, pch=".", cex=2)
```
<span id="page-55-1"></span>lighter *lighter*

#### Description

Given a color, return a lighter one

### Usage

```
lighter(col, amount=150)
```
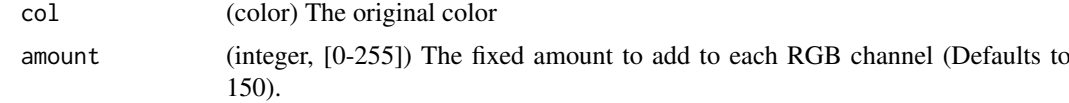

<span id="page-55-0"></span>

#### <span id="page-56-0"></span>plotDefaultPlotParams 57

#### Details

Very simple utility function to create lighter colors. Given a color, it transforms it to rgb space, adds a set amount to all chanels and transforms it back to a color.

### Value

A lighter color

#### See Also

[darker](#page-1-1)

### Examples

```
lighter("red")
lighter("#333333")
```
plotDefaultPlotParams *plotDefaultPlotParameters*

#### Description

Creates a karyoplot with the default parameters drawn.

#### Usage

```
plotDefaultPlotParams(plot.type=2, plot.params=NULL, ...)
```
### Arguments

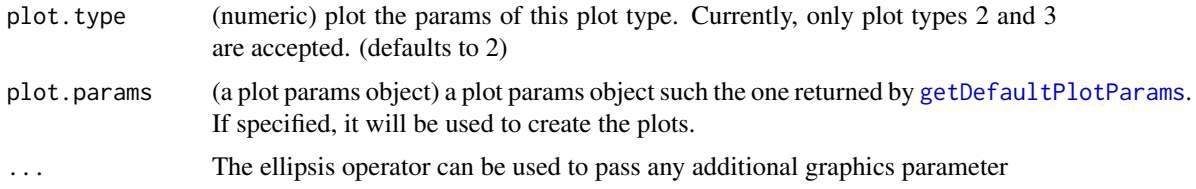

#### Details

Given a plot.type, this function creates a new karyoplot with lines and arrows showing the meaning and values of the plot.params

#### Value

Returns the original karyoplot object, unchanged.

### See Also

[plotKaryotype](#page-57-1)

### Examples

kp <- plotDefaultPlotParams(plot.type=2)

<span id="page-57-1"></span>plotKaryotype *plotKaryotype*

### Description

Create a new empty plot with a karyotype (the chromosome ideograms and chromosome names).

### Usage

plotKaryotype(genome="hg19", plot.type=1, ideogram.plotter=kpAddCytobands, labels.plotter=kpAddC

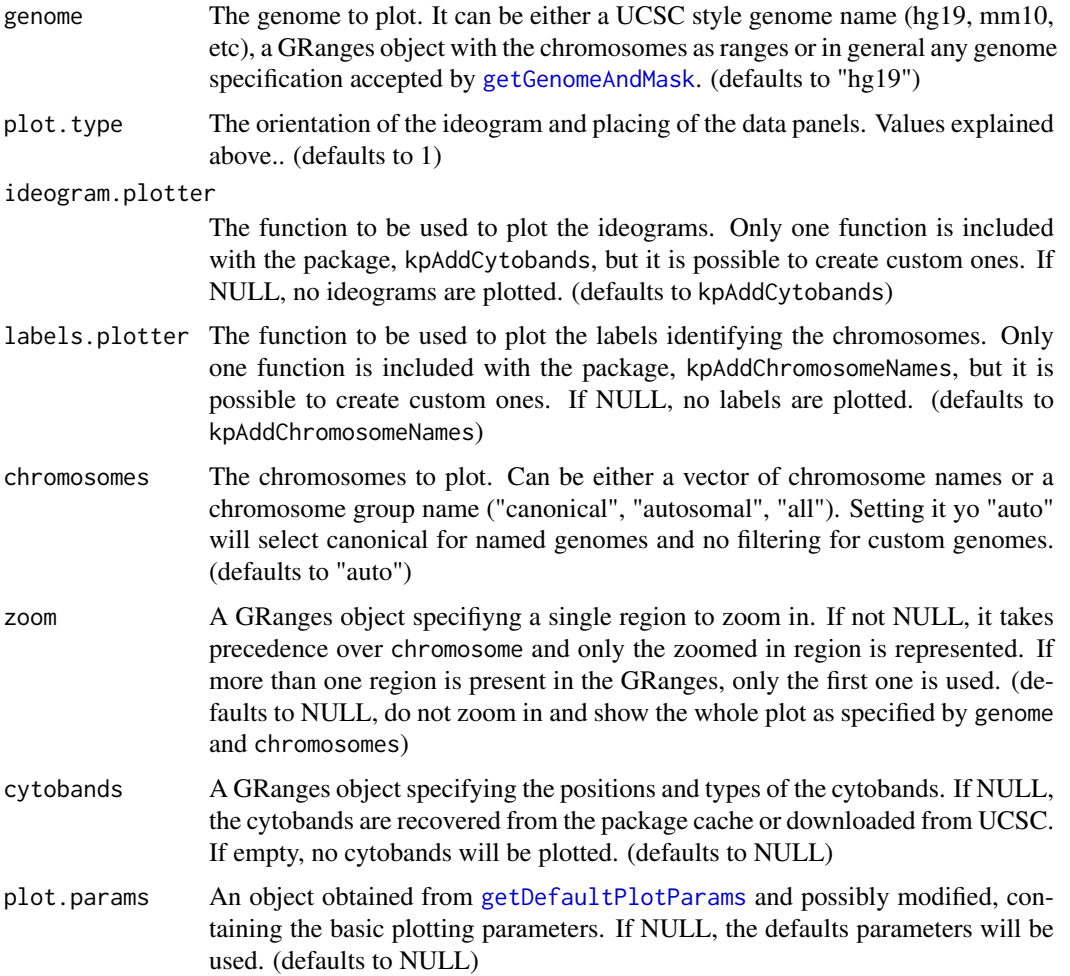

<span id="page-57-0"></span>

<span id="page-58-0"></span>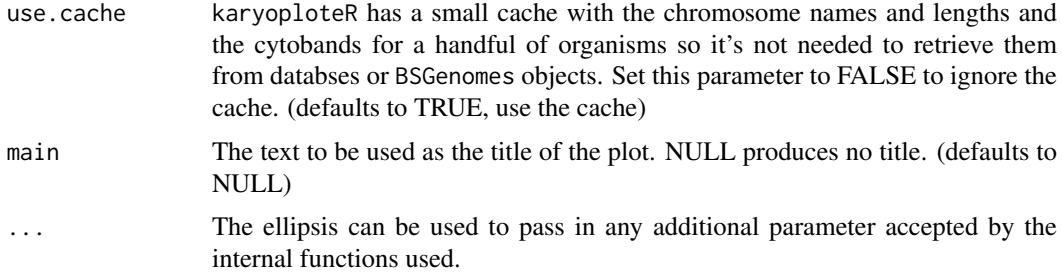

This is the main function of karyoploteR. It creates the basic empty plot with the chromosome ideograms and returns the karyoplot object needed for all other plotting functions. Both the basic plotting parameters (margins, sizes, etc.) and the specific plotting functions for the ideograms and chromosome labels are customizable. In particular, passing in a plot.params object specifies the basic plotting parameters to use and the ideogram.plotter and labels.plotter parameters can be used to specify custom plotting functions for the ideogram and the chromosome labels. It is also possible to specify the genome and a list with the chromosomes to be plotted.

The plot. type parameter specifies the type of karyoplot to create: the number and positions of the data panels respect to the ideograms:

- plot.type=1 Horizontal ideograms with a single data panel above them
- plot.type=2 Horizontal ideograms with a two data panels, one above and one below them

More plot types are expected to come in the near future.

#### Value

The KaryoPlot object needed by the plotting functions.

#### See Also

[getDefaultPlotParams](#page-6-1), [kpPoints](#page-45-1)

#### Examples

```
set.seed(1000)
```

```
rand.data <- createRandomRegions(genome="hg19", nregions=10000, length.mean=1,
                                  length.sd=0, mask=NA, non.overlapping=TRUE)
mcols(rand.data) \leq date = data frame(y=rnorm(n=10000, mean = 0.5, sd=0.1))
```

```
#The simplest way, with all default parameters
kp <- plotKaryotype()
kpPoints(kp, rand.data, pch=".")
```

```
#Or we can plot only a few chromosomes, with 2 data panels
kp \leftarrow plotKaryotype(chromosomes = c("chr1", "chr2"), plot.type = 2)
kpDataBackground(kp, data.panel = 1, color = "lightgreen")
kpDataBackground(kp, data.panel = 2, color = "lightblue")
kpPoints(kp, rand.data, pch=".", data.panel = 1)
kpPoints(kp, rand.data, pch=".", data.panel = 2)
```

```
#Or we can use a different organism,
kp <- plotKaryotype(genome = "mm10")
kp <- plotKaryotype(genome = "dm6")
# Or we can change the plotting parameters. In this case, to create a smaller ideogram
# and smaller data panel below it
plot.params <- getDefaultPlotParams(plot.type=2)
plot.params$ideogramheight <- 5
plot.params$data2height <- 50
kp \leftarrow plotKaryotype(chromosomes = c("chr1", "chr2"), plot_type = 2, plot.params = plot.params)kpDataBackground(kp, data.panel = 1, color = "lightgreen")kpDataBackground(kp, data.panel = 2, color = "lightblue")
kpPoints(kp, rand.data, pch=".", data.panel = 1)
kpPoints(kp, rand.data, pch=".", data.panel = 2)
#Or we can remove the cytobands, passing an empty GRanges object
kp \leq plotKaryotype(cytobands = GRanges())#Or remove the chromosome labels
kp <- plotKaryotype(labels.plotter = NULL)
kpPoints(kp, rand.data, pch=".")
#In addition, it's possible to use maggrittr piping to chain the plotting calls
library(magrittr)
kp <- plotKaryotype() %>%
   kpDataBackground(color = "lightgreen") %>%
   kpPoints(rand.data, pch=".")
```
prepareParameters2 *prepareParameters2*

#### Description

Prepare and normalize the parameters for functions with x and y parameters

#### Usage

```
prepareParameters2(function.name, karyoplot, data=NULL, chr=NULL, x=NULL, y=NULL, ymax=NULL, ymin
```
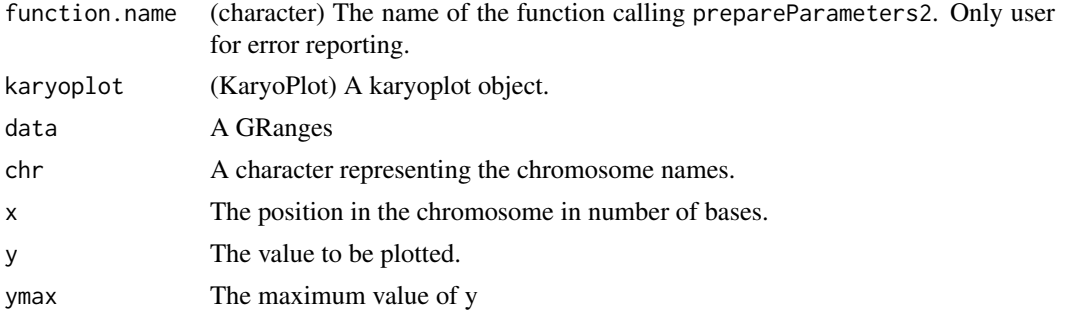

<span id="page-59-0"></span>

#### <span id="page-60-0"></span>prepareParameters4 61

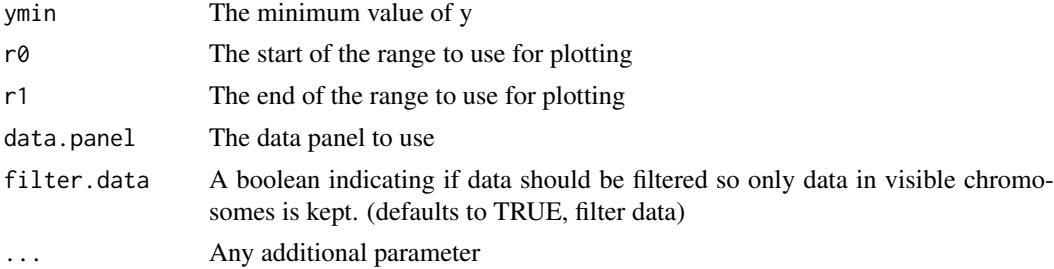

#### Details

This function prepares and normalizes the parameters for plotting functions with x and y parameters (as opposed to x0, x1, y0 and y1) so functions can offer a richer interface while internally dealing only with standard and simple code. It extracts the positions from data if available and applies the r $\theta$  and r1 scaling. It returns the ready to plot values in a list with only chr, x and y. Individual parameters (chr, x and y) take precedence over data. All parameters are interpreted and used as explained in [kpPoints](#page-45-1). It also filters out any data points corresponding to chromosomes not present in the current karyoplot.

#### Value

A list with three values: chr, x and y. Each of them a vector of the same length with the normalized values to plot.

#### Note

This function is only useful when creating custom plotting functions. It is not intended to the general user.

For detailed documentation on the parameters, see [kpPoints](#page-45-1)

#### See Also

#### [kpPoints](#page-45-1)

#### Examples

```
kp <- plotKaryotype()
prepareParameters2("TestFunc", kp, data=NULL, chr="chr1", x=c(10, 20, 30), y=c(0, 1, 2), r0=0, r1=0.5, ymin=0, r1=0, r2=0, r3=0, r4=0, r5=0, r6=0, r7=0, r8=0, r9=0, r9=0, r1=0, r2=0, r3=0, r4=0, r5=0, r6=0, r7=0, r8=0, r9=0, r9=0, r1=0, r2=0, r3=0, r4=0, r5=0, r6=0, r7=0, r8=0, r9=0, r9=0, r1=0, r2=
```
prepareParameters4 *prepareParameters4*

#### Description

Prepare and normalize the parameters for functions with x0, x1 and y0, y1 parameters

### Usage

prepareParameters4(function.name, karyoplot, data=NULL, chr=NULL, x0=NULL, x1=NULL, y0=NULL, y1=N

<span id="page-61-0"></span>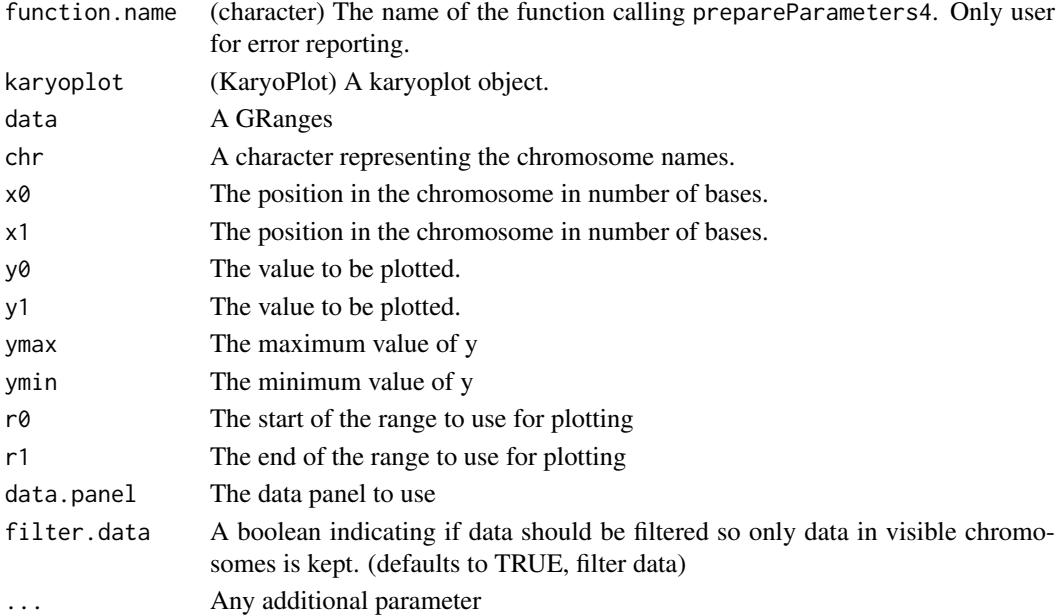

#### Details

This function prepares and normalizes the parameters for plotting functions with x0, x1, y0 and y1 parameters (as opposed to x and y) so functions can offer a richer interface while internally dealing only with standard and simple code. It extracts the positions from data if available and applies the r0 and r1 scaling. It returns the ready to plot values in a list with only chr, x0, x1, y0 and y1. Individual parameters (chr,  $x0$ ,  $x1$ ,  $y0$  and All parameters are interpreted and used as explained in [kpRect](#page-49-1). It also filters out any data points corresponding to chromosomes not present in the current karyoplot.

#### Value

A list with five values: chr, x0, x1, y0 and y1. Each of them a vector of the same length with the normalized values to plot.

#### Note

This function is only useful when creating custom plotting functions. It is not intended to the general user.

For detailed documentation on the parameters, see [kpRect](#page-49-1)

#### See Also

[kpRect](#page-49-1)

#### Examples

```
kp <- plotKaryotype()
prepareParameters4("TestFunc", kp, data=NULL, chr="chr1", x0=c(10, 20, 30), x1=c(20, 30, 40), y0=c(0, 1, 2),
```
# <span id="page-62-0"></span>**Index**

∗Topic datasets getCytobands, [5](#page-4-0) abline, *[10](#page-9-0)* colorRamp, *[27](#page-26-0)* darker, [2,](#page-1-0) *[57](#page-56-0)* filterParams, [3](#page-2-0) forget, *[6](#page-5-0)* GenomicRanges, *[6](#page-5-0)* getChromosomeNamesBoundingBox, [4,](#page-3-0) *[13](#page-12-0)* getCytobandColors, [5,](#page-4-0) *[15,](#page-14-0) [16](#page-15-0)* getCytobands, [5](#page-4-0) getDefaultPlotParams, [7,](#page-6-0) *[57–](#page-56-0)[59](#page-58-0)* getGenomeAndMask, *[58](#page-57-0)* getMainTitleBoundingBox, [8,](#page-7-0) *[18](#page-17-0)* getVariantsColors, [9](#page-8-0) kpAbline, [10,](#page-9-0) *[22](#page-21-0)* kpAddBaseNumbers, [11,](#page-10-0) *[15,](#page-14-0) [16](#page-15-0)* kpAddChromosomeNames, *[4](#page-3-0)*, [13](#page-12-0) kpAddCytobandLabels, [13,](#page-12-0) *[15,](#page-14-0) [16](#page-15-0)* kpAddCytobands, *[5](#page-4-0)*, [14,](#page-13-0) *[16](#page-15-0)* kpAddCytobandsAsLine, [15](#page-14-0) kpAddLabels, [17](#page-16-0) kpAddMainTitle, *[8](#page-7-0)*, [18](#page-17-0) kpArrows, [19](#page-18-0) kpAxis, [20,](#page-19-0) *[25](#page-24-0)* kpBars, [22,](#page-21-0) *[32](#page-31-0)*, *[38](#page-37-0)*, *[46](#page-45-0)* kpDataBackground, *[22](#page-21-0)*, [24](#page-23-0) kpHeatmap, [26](#page-25-0) kpLines, *[11](#page-10-0)*, *[24](#page-23-0)*, *[27](#page-26-0)*, [28,](#page-27-0) *[29](#page-28-0)*, *[38](#page-37-0)*, *[41](#page-40-0)*, *[46](#page-45-0)*, *[48](#page-47-0)*, *[50](#page-49-0)*, *[52](#page-51-0)*, *[56](#page-55-0)* kpPlotBAMDensity, [30](#page-29-0) kpPlotCoverage, *[31](#page-30-0)*, [31,](#page-30-0) *[34](#page-33-0)*, *[42](#page-41-0)* kpPlotDensity, [33,](#page-32-0) *[42](#page-41-0)* kpPlotLinks, [35](#page-34-0) kpPlotLoess, [37](#page-36-0) kpPlotMarkers, [39](#page-38-0) kpPlotRainfall, *[9](#page-8-0)*, [41](#page-40-0) kpPlotRegions, *[20](#page-19-0)*, *[29](#page-28-0)*, *[32](#page-31-0)*, [42,](#page-41-0) *[48](#page-47-0)*, *[50](#page-49-0)*, *[52](#page-51-0)*, *[54](#page-53-0)*, *[56](#page-55-0)*

kpPlotRibbon, *[31](#page-30-0)*, *[34](#page-33-0)*, *[36](#page-35-0)*, [44](#page-43-0) kpPoints, *[20](#page-19-0)*, *[38](#page-37-0)*, [46,](#page-45-0) *[50](#page-49-0)*, *[52](#page-51-0)*, *[54](#page-53-0)*, *[56](#page-55-0)*, *[59](#page-58-0)*, *[61](#page-60-0)* kpPolygon, [48](#page-47-0) kpRect, *[20](#page-19-0)*, *[23,](#page-22-0) [24](#page-23-0)*, *[27](#page-26-0)*, *[32](#page-31-0)*, *[43,](#page-42-0) [44](#page-43-0)*, [50,](#page-49-0) *[54](#page-53-0)*, *[62](#page-61-0)* kpSegments, *[11](#page-10-0)*, *[36](#page-35-0)*, *[44](#page-43-0)*, [52](#page-51-0) kpText, *[29](#page-28-0)*, *[41](#page-40-0)*, *[48](#page-47-0)*, [54](#page-53-0)

lighter, *[3](#page-2-0)*, [56](#page-55-0) lines, *[29](#page-28-0)* loess, *[37](#page-36-0)*

```
memoise, 6
```

```
par, 47
plotDefaultPlotParams, 57
plotKaryotype, 4–32, 34–38, 40–57, 58
prepareParameters2, 60
prepareParameters4, 61
```
Rsamtools, *[31](#page-30-0)*

```
segments, 11
```
text, *[17](#page-16-0)*